## **9** software AG

## **Adabas Cluster Services**

## **Operations**

Version 8.1.3

June 2014

## Adabas Cluster Services

This document applies to Adabas Cluster Services Version 8.1.3.

Specifications contained herein are subject to change and these changes will be reported in subsequent release notes or new editions.

Copyright © 2014 Software AG, Darmstadt, Germany and/or Software AG USA, Inc., Reston, VA, USA, and/or its subsidiaries and/or its affiliates and/or their licensors..

The name Software AG and all Software AG product names are either trademarks or registered trademarks of Software AG and/or Software AG USA, Inc. and/or its subsidiaries and/or its affiliates and/or their licensors. Other company and product names mentioned herein may be trademarks of their respective owners.

Detailed information on trademarks and patents owned by Software AG and/or its subsidiaries is located at http://documentation.softwareag.com/legal/.

Use of this software is subject to adherence to Software AG's licensing conditions and terms. These terms are part of the product documentation, located at http://documentation.softwareag.com/legal/ and/or in the root installation directory of the licensed product(s).

This software may include portions of third-party products. For third-party copyright notices and license terms, please refer to "License Texts, Copyright Notices and Disclaimers of Third-Party Products". This document is part of the product documentation, located at http://documentation.softwareag.com/legal/ and/or in the root installation directory of the licensed product(s).

Document ID: ALS-AALSOPERATIONS-813-20140626

## **Table of Contents**

| Preface                                                    | \    |
|------------------------------------------------------------|------|
| 1 Conventions                                              |      |
| 2 Initialization                                           | 3    |
| Sequence                                                   | 4    |
| ADACOM Process                                             | 4    |
| Adabas Cluster Nucleus Process                             | 5    |
| PPT Processing                                             | 6    |
| 3 Termination                                              | 9    |
| Normal Termination                                         | . 10 |
| Abnormal Termination                                       | . 11 |
| 4 Using Alert and Timeout Settings                         | . 13 |
| Using Cancel Alerts                                        | . 14 |
| Using Self-Termination Alerts                              | . 15 |
| Using the Self-Termination Operator Query                  | . 16 |
| Using XCF Status Monitoring                                |      |
| Using Messaging Performance Statistics                     | . 18 |
| 5 Backout Processing                                       |      |
| 6 Restart/Recovery Processing                              | . 21 |
| Offline Recovery (Session Autorestart)                     | . 22 |
| Online Recovery                                            | . 22 |
| Automatic Restart Management (ARM)                         | . 23 |
| Archive Recovery                                           | . 23 |
| 7 Planning an Outage                                       | . 25 |
| 8 Utility Processing                                       | . 27 |
| ADADBS OPERCOM Commands                                    | . 28 |
| ADADBS REFRESHSTATS - Refresh Statistical Values           | . 29 |
| ADAICK PPTPRINT - Print/Dump Parallel Participant Table    | . 29 |
| ADAPLP IPLOGPRI - Print Sequential Intermediate Data Sets  |      |
| ADARAI - Adabas Recovery Aid                               |      |
| ADAREP - Checkpoint Information Extended                   | . 30 |
| ADARES CLCOPY - Copy/Merge Nucleus Cluster Command Logs    | . 30 |
| ADARES PLCOPY - Copy/Merge Nucleus Cluster Protection Logs | . 31 |
| ADARES PLCOPY NOPPT - Ignore PPT                           |      |
| ADARES MERGE CLOG - Merge Nucleus Cluster Command Logs     | . 35 |
| ADARES BACKOUT and REGENERATE - Uniquely Identifying       |      |
| Checkpoints                                                | . 36 |
| ADASAV Processing Change                                   |      |
| ADASAV RESTPLOG Uniquely Identifying Checkpoints           | . 37 |
| 9 Cluster Nucleus Session End Statistics                   |      |
| General Nucleus Information                                | . 40 |
| Input/Output Statistics                                    | . 40 |
| Command Statistics                                         |      |
| User Statistics                                            |      |

| Efficiency Statistics                                             | 42 |
|-------------------------------------------------------------------|----|
| External Cache Statistics (Cluster Nucleus Only)                  |    |
| External Lock Statistics (Cluster Nucleus Only)                   |    |
| Data Set Activity Statistics                                      |    |
| 10 Switching Between Cluster and Noncluster Modes / PLOG Handling |    |
| Scenario 1                                                        |    |
| Scenario 2                                                        | 56 |
| Scenario 3                                                        | 56 |
| 11 Performance and Tuning                                         | 59 |
| ADARUN Parameter Settings                                         |    |
| Allocating Work Data Set Space                                    | 60 |
| Using Close (CL) Commands                                         |    |
| Timeout Values                                                    |    |
| Deferred Publishing                                               | 61 |
| Tuning Buffer Flushes                                             | 62 |
| Optimizing Lock and Cache Structures in the Coupling Facility     | 63 |
| Minimizing Communication with the Coupling Facility               | 65 |
| Optimizing Block Sizes                                            | 66 |
| 12 Estimating Entire Net-Work Storage Requirements                | 67 |
| Table 1: Storage Areas Obtained from System                       | 68 |
| Table 2: Storage Obtained from Entire Net-Work Buffer Pools       | 69 |
| 13 Adabas Online System Cluster Environment Screens               | 71 |
| Display Cluster Members                                           | 72 |
| Nucleus File Status                                               | 73 |
| Nucleus Status Flags                                              | 74 |
| Cluster Usage                                                     | 76 |
| Estimating Sizes for the Cache Structure in a Cluster Environment | 84 |
| Estimating Sizes for the Lock Structure in a Cluster Environment  | 88 |
| Maintain the User Table                                           | 92 |
| Index                                                             | 95 |

iv Operations

### **Preface**

This documentation provides information about initialization, termination, backout, restart, and recovery processes in an Adabas cluster environment. It tells you how to plan an outage and how to use the utility functions that are provided specifically for cluster environments. Finally, it provides a sample of the session-end statistics produced for a clustered nucleus.

The Adabas Cluster Services Operations documentation is organized in the following topics:

Initialization Describes topics related to Adabas Cluster Services initialization. **Termination** Describes topics related to Adabas Cluster Services termination. **Using Alert and Timeout Settings** Describes alert and timeout settings that can be specified to help you prevent or handle critical situations where system problems affect the availability of cluster members. **Backout Processing** Describes Adabas Cluster Services backout processing. Restart/Recovery Processing Describes Adabas Cluster Services restart and recovery processing. Planning an Outage Describes how to migrate a nucleus to a different operating system image using Adabas Cluster Services. Describes Adabas utilities processing pertinent to Adabas Cluster **Utility Processing** Cluster Nucleus Session End Statistics Describes the statistics collected for a cluster nucleus session. Switching Between Cluster and Describes the process of switching between cluster and non-cluster Noncluster Modes / PLOG Handling modes and the PLOG handling associated with that process. Performance and Tuning Describes performance and tuning you can do for Adabas Cluster Services. Estimating Entire Net-Work Storage Provides tables to assist in estimating the storage requirements of Requirements Entire Net-Work. Adabas Online System Cluster Describes the Adabas Online System version 8.1 screens that apply **Environment Screens** to the Adabas Cluster Services cluster environment.

## 1 Conventions

Notation *vrs* or *vr*: When used in this documentation, the notation *vrs* or *vr* stands for the relevant version, release, and system maintenance level numbers. For further information on product versions, see *version* in the *Glossary*.

## 2 Initialization

| Sequence                       | . 4 |
|--------------------------------|-----|
| ADACOM Process                 |     |
| Adabas Cluster Nucleus Process | . 5 |
| PPT Processing                 | . 6 |

This section provides information about initialization in an Adabas cluster environment.

This chapter covers the following topics:

#### **Sequence**

Due to the interdependence among Entire Net-Work, ADACOM, and Adabas cluster nuclei, these programs have certain co-occurrence requirements.

- Whether currently running or not, ADACOM must have been executed in the local operating system image when there are cluster users but no cluster nuclei to set up the environment.
- Entire Net-Work can start before or after ADACOM or a nucleus is active.

Note that although ADACOM and several Adabas cluster nuclei could run without Entire Net-Work within a single operating system image, there could then be no Adabas Cluster Services programs for that database in any other operating system image.

A nucleus will not start if another nucleus with the same NUCID (whether local or remote) is already active.

#### **ADACOM Process**

The ADACOM initialization process is recorded in PLInnn messages.

All PLInnn messages are printed to the console. PLI001-049 messages are specific to a particular SVC/DBID set and are written to the SYSOUT data set dynamically allocated for that set; starting with PLI050, the messages apply to ADACOM in general and are written to the COMPRINT data set.

A new Adabas Cluster Services control block is acquired if none yet exists.

Note: Prior to PLI050, the system default ADARUN parameter values for MODE, DBID, DEVICE, SVC, and AMODE are displayed. These are not the values for the current ADACOM.

#### **Adabas Cluster Nucleus Process**

Each Adabas cluster nucleus serializes during initialization by means of an enqueue. This is done because each nucleus puts information into the CSA nucleus table.

```
PLX050 00161 ADACLU INIT DBID=00161 NUCID=00132

PLX006 00161 PLXCB LOCATED AT 0C893000

ADAN03 00161 INITIALIZING NUCID=132 INTNUCID=2

ADAX20 00161 XCF TRANSPORT INITIALIZATION COMPLETE

ADAX28 00161 IXCJOIN XCFTI RET 00000004 RSN 00000004

ADAX28 00161 IXCQUERY XCFTI RET 00000000 RSN 00000000

PLX059 00161 INITIALIZATION OF ADACLU COMPLETE

ADAN03 00161 ADABAS COMING UP

ADAX31 00161 OPENING WORK DATASET FOR NUCID=132
```

Access to the coupling facility lock structure is established and acknowledged by messages issued by the operating system:

Adabas Cluster Services follows the operating system messages with lock structure statistics:

```
ADAX70 00161 CONNECTED TO LOCK STRUCTURE ADA_LOCK11
ADAX70 00161 NUMBER OF LOCK ENTRIES 32,768
ADAX70 00161 MAX NUMBER OF RECORD ELEMENTS 11,184
```

Access to the coupling facility cache structure is established and acknowledged by messages issued by the operating system:

```
IXLO14I IXLCONN REQUEST FOR STRUCTURE ADA_CACHE11

WAS SUCCESSFUL. JOBNAME: USADFM7 ASID: 00C0

CONNECTOR NAME: DB00006P00002N02 CFNAME: DCF1

IXL015I STRUCTURE ALLOCATION INFORMATION FOR

STRUCTURE ADA_CACHE11, CONNECTOR NAME DB00006P00002N02

CFNAME ALLOCATION STATUS/FAILURE REASON

DCF1 STRUCTURE ALLOCATED

DCF2 PREFERRED CF ALREADY SELECTED
```

Adabas Cluster Services follows the operating system messages with cache structure statistics:

```
ADAX57 00161 CONNECTED TO CACHE STRUCTURE ADA_CACHE11

ADAX57 00161 DIRECTORY ELEMENTS 11,490

ADAX57 00161 DATA ELEMENTS 2,872

ADAX57 00161 DATA ELEMENT SIZE 1,024

ADAN19 00161 BUFFER FLUSH IS A S Y N C H R O N O U S

ADAN01 00161 A D A B A S Vv.r.s IS ACTIVE

ADAN01 00161 MODE = MULTI

ADAN01 00161 RUNNING WITHOUT RECOVERY LOG
```

### **PPT Processing**

The parallel participant table (PPT), which exists for both cluster and noncluster nuclei, is used to determine if any PLOGs still need to be copied from previous sessions. If the PPT indicates that PLOGs remain to be copied, the PLOG data sets are read and, if necessary, the user exit (user exit 2 or user exit 12) is invoked.

#### First Sysplex Cluster Nucleus Starts

The Adabas sysplex cluster nucleus that is the first to initialize checks all the PLOG entries from the previous session for all nuclei and marks any that are "still being written" to completed status. In this way, the user exit (user exit 2 or user exit 12) need not be called each time a cluster nucleus autostarts. The first nucleus then calls the user exit but waits only if the PLOGs that need to be copied are for its own NUCID.

#### **Subsequent Sysplex Cluster Nucleus Starts**

A subsequent cluster nucleus checks only its own PLOGs and invokes user exit 2 or user exit 12 if the PLOGs are still not copied/merged. It waits if the user exit instructs it to. If there is no user exit 2 or user exit 12, it overwrites the PLOGs.

#### **Noncluster Nucleus Starts**

A noncluster nucleus checks whether the previous session was a sysplex cluster session and has a pending autorestart. If so, the noncluster nucleus is not allowed to start.

If PLOGs from a previous sysplex cluster session remain to be copied, ADARES invokes the merge or the PLCOPY as required. A noncluster nucleus always uses block 1 of the PPT and can only overwrite it when PLOGs from previous sessions have been processed to completion.

A user exit 2 or user exit 12 controls the copy/merge process. If there is no user exit 2 or user exit 12, the PLOG and PPT entry are overwritten.

#### **Different PLOG Detected**

If PLOGRQ=FORCE is specified and an uncopied PLOG is detected that does not match that specified in the last session, a parameter error occurs. If the PLOG has been copied, the PPT entry is overwritten and the nucleus starts.

# 3 Termination

| Normal Termination   | 10 |
|----------------------|----|
| Abnormal Termination | 11 |

This section provides information about termination in an Adabas cluster environment.

This chapter covers the following topics:

#### **Normal Termination**

#### **Entire Net-Work**

Entire Net-Work may be stopped while ADACOM and/or cluster nuclei are active.

If the local Entire Net-Work stops while remote nuclei are still active, the remote nuclei are effectively no longer active. That is, users in the local operating system image will receive response code 148 for commands that are to be routed to any of the remote nuclei.

When Entire Net-Work is restarted, the environment is reset by the ADACOM module on operating system images that have users but no cluster nuclei. If on such an image

- the ADACOM module remained operational after initialization, it automatically resets the environment
- the ADACOM was quiesced after initialization, you must rerun it to reset the environment.

In lieu of ADACOM, the environment is reset on operating system images that have one or more active nuclei when the first user issues a command.

#### **ADACOM**

If ADACOM is used only to initialize a sysplex cluster environment, it can subsequently be stopped ("quiesced") for batch operation or retained in operation as a command manager. ADACOM can be restarted at any time.

On operating system images that have users but no cluster nuclei, Software AG recommends that you keep ADACOM in operation as well so that it is available to reset the environment if Entire Net-Work goes down for any reason and comes back up.

#### **Adabas Cluster Nuclei**

If the Adabas operator command ADAEND or HALT is issued, the nucleus will stop with no pending autorestart. The other active nuclei in the cluster continue processing normally.

```
ADAN51 00006 2001-02-13 23:05:54 OPERATOR TYPE-IN: ADAEND ADAN42 00006 2001-02-13 23:05:54 FUNCTION ACCEPTED
```

The operating system issues the following lock structure statistics:

Adabas Cluster Services follows the operating system messages with

```
ADAX28 00161 IXCLEAVE XCFTT RET 00000000 RSN 00000000
ADAM97 00132 THIS ASCB/INITIATOR WILL BE TERMINATED BY MVS AT EOJ
```

#### **Abnormal Termination**

#### **Entire Net-Work**

The description for Entire Net-Work normal termination in section *Normal Termination* also applies to an Entire Net-Work abnormal termination. Adabas Cluster Services makes no distinction.

#### **ADACOM**

If ADACOM terminates abnormally, a PLInnn error message is produced to explain the problem.

#### Adabas Cluster Nuclei

When an Adabas sysplex cluster nucleus terminates abnormally, each surviving peer nucleus performs "online recovery". See the section *Restart/Recovery Processing* for more information.

The online recovery process synchronizes with a normal shut-down process that is already in progress for a failed peer nucleus. If the normal shut-down process has just begun, it is interrupted and canceled and the online recovery process replaces it. If the normal shut-down process is well underway, it proceeds and finishes; the online recovery process is not issued for the failed nucleus. The online recovery process

- synchronizes online recovery with a newly starting nucleus;
- waits three seconds for open transactions to complete before interrupting all open transactions;
- waits 0.3 seconds for active commands to complete before interrupting all active user commands;
- interrupts all activity going on in the nucleus;
- cleans up;
- disconnects from the lock and cache structures;
- performs session autorestart or waits for another nucleus to do it;
- reconnects to the lock and cache structures;
- prints messages when an online save, ADAEND, or HALT process is canceled; and
- resumes normal processing.

# 4 Using Alert and Timeout Settings

| Jsing Cancel Alerts                       | 14 |
|-------------------------------------------|----|
| Jsing Self-Termination Alerts             |    |
| Jsing the Self-Termination Operator Query |    |
| Jsing XCF Status Monitoring               |    |
| Jsing Messaging Performance Statistics    |    |

In a cluster environment, the Adabas nuclei working on the same cluster database must collaborate to keep the database physically and logically consistent while processing user commands. To do this, they issue intracluster commands to one another. If one cluster member does not respond to an intracluster command from another cluster member within a specified time period, the sending member cancels the unresponsive member.

Adabas Cluster Services provides alert and timeout settings that are designed to help you prevent or handle critical situations where system problems might cause the prolonged unavailability of one cluster member, thus endangering the ability of the cluster member (or in severe cases, the entire cluster) to provide service. These settings include:

- A cancel alert that generates an operator message can be invoked when a cluster member is unresponsive to an intracluster command for a specified period of time. If the cluster member does not respond before the message times out, it is canceled.
- Self-termination alerts that generate operator messages can be invoked when a canceled cluster member does not terminate as requested (in a specified period of time) and the other cluster members prepare to self-terminate.
- An operator query that prints an operator console message and requests a response from the operator. This can be invoked by cluster members that are preparing to self-terminate because a canceled peer member remains active.
- XCF system- and member-level status monitoring can be used to determine if a cluster member is unable to respond to internal intracluster requests. This monitoring process prints operator messages that provide early warning information about the cluster member.
- Messaging statistics provide information about the performance of message transmission events. These statistics can be used to determine the impact of messaging on system performance and to determine how to set the ADARUN parameters related to the alert and timeout settings.

This chapter covers the following topics:

### **Using Cancel Alerts**

In cluster environments, the cluster members issue intracluster commands to one another to ensure that the database is kept physically and logically consistent. If one cluster member does not respond to an intracluster command from another cluster member within the time specified by the ADARUN MXMSG parameter, the sending member cancels the unresponsive member.

You can invoke a cancel alert before the unresponsive peer member is canceled. This alert generates an operator message that provides early warning information before the unresponsive cluster member is canceled.

The cancel alert is governed by the setting of the ADARUN MXMSGWARN parameter. This optional parameter specifies the number of seconds after which a cluster nucleus should generate an operator message warning about an outstanding intracluster response. If the cluster member does not

respond within the time specified by ADARUN MXMSGWARN, message ADAX9C is issued. This warning message can be used to notify you sometime before the unresponsive cluster member is canceled.

As complements to the ADARUN MXMSG and MXMSGWARN parameters, two operator commands, MXMSG and MXMSGWARN, are provided that allow you to change the corresponding ADARUN settings dynamically, while the database is running. In addition, the DPARM operator command's output information includes the settings of the ADARUN parameters related to cluster alert and timeout enhancements.

For more information about the MXMSG and MXMSGWARN parameters, read *MXMSG*: *Timeout Threshold for Internucleus Command Processing and MXMSGWARN*: *Timeout Threshold for Internucleus Command Processing Warning*, in *Adabas Cluster Services Reference*. For information about the DPARM, MXMSG, and MXMSGWARN operator commands, read *Adabas Cluster Nucleus Operator Commands*, in *Adabas Cluster Services Reference*.

## **Using Self-Termination Alerts**

In cluster environments, if one cluster nucleus has issued a cancellation request for a second unresponsive cluster nucleus, but the canceled peer cluster nucleus does not terminate within the time specified by the ADARUN MXCANCEL parameter, the sending nucleus will either return response code 124, subcode 28 (if the intracluster communication occurred on behalf of an Adabas command) or terminate itself abnormally (if the intracluster communication occurred on behalf of an internal process that must not fail).

You can invoke a self-termination alert before a nucleus terminates itself because a canceled peer nucleus fails to terminate. This alert generates an operator message that provides early warning information regarding the pending self-termination.

Self-termination alerts are governed by the setting of the new ADARUN MXCANCELWARN parameter. This optional parameter specifies the number of seconds after which a requesting cluster nucleus should generate an operator message warning about the inability of a canceled peer nucleus to terminate quickly. If the canceled peer nucleus does not terminate within the time specified by ADARUN MXCANCELWARN, message ADAX9G is issued. This warning message can be used to notify you that the nucleus issuing the message is in danger of terminating itself.

As complements to the ADARUN MXCANCEL and MXCANCELWARN parameters, two operator commands, MXCANCEL and MXCANCELWARN, are provided that allow you to change the corresponding ADARUN settings dynamically, while the database is running. In addition, the DPARM operator command's output information has been enhanced to include the settings of ADARUN parameters related to Adabas Cluster Services alert and timeout enhancements.

For more information about the MXCANCEL and MXCANCELWARN parameters, read MXCANCEL: Timeout Threshold for Canceled Peer Nucleus and MXCANCELWARN: Timeout Threshold for Canceled

*Peer Nucleus Warning*, in *Adabas Cluster Services Reference*. For information about the DPARM, MXCANCEL, and MXCANCELWARN operator commands, read *Adabas Cluster Nucleus Operator Commands*, in *Adabas Cluster Services Reference*.

## **Using the Self-Termination Operator Query**

You can invoke an operator query when a cluster member is in the process of self-terminating because a canceled peer nucleus fails to terminate. This gives you a chance to terminate the canceled cluster member manually, thus avoid the self-termination of the member that issued the ineffective cancel request.

This operator query prints a console message (message ADAX9J) explaining the situation and requesting instructions, waiting for a specified time for a response. The valid responses to message ADAX9J are:

- R (print the ADAX9J message again and continue to wait for resolution of this issue, but without setting a new wait period for the response)
- T (terminate the querying nucleus with message ADAX99 and user abend 79)
- W (continue to wait for another time period of length MXWTOR)

The amount of time the operator query waits for a response is governed by the setting of the ADARUN MXWTOR parameter. This optional parameter specifies the number of seconds the nucleus should wait for the operator response. If the operator does not respond in this timeframe and if the canceled peer nucleus still has not terminated, the requesting nucleus issues message ADAX99 and terminates itself.

However, if the canceled cluster member terminates after all (whether due to operator intervention or another reason), the cluster nucleus that issued the operator query stays alive; it retracts the query and initiates an online recovery process.

As a complement to the ADARUN MXWTOR parameter, an operator command, MXWTOR, is provided that allows you to change the MXWTOR setting dynamically, while the database is running. In addition, the DPARM operator command's output information includes the settings of ADARUN parameters related to Adabas Cluster Services alert and timeout enhancements.

For more information about the MXWTOR parameter, read MXWTOR: Self-Termination Operator Query Interval, in Adabas Cluster Services Reference. For information about the DPARM and MXWTOR operator commands, read Adabas Cluster Nucleus Operator Commands, in Adabas Cluster Services Reference.

## **Using XCF Status Monitoring**

XCF system- and member-level status monitoring on z/OS systems can be used to determine early if a cluster member may be unable to respond to internal intracluster requests. This monitoring process occurs by checking the activity (heartbeat) of each cluster nucleus and printing operator messages which provide early warning information about the cluster nuclei that show no heartbeat.

XCF status monitoring provides a second method by which Adabas Cluster Services can warn you that a cluster nucleus might be unable to respond in a timely way to intracluster commands. The first method is, of course, via the normal intracluster communication that occurs between cluster members. If a nucleus has heartbeat exceptions (as determined by XCF status monitoring), it most likely will be unable to process and respond to an intracluster command; if a nucleus is slow to respond to an intracluster command, it might or might not have a heartbeat monitor exception (a nucleus may appear to be active to XCF but be unable to respond to an intracluster command). If the ADARUN MXMSGWARN parameter for a cluster nucleus is nonzero (read *Using Cancel Alerts*, elsewhere in this section), it produces warning messages (ADAX9B or ADAX9C) when intracluster communication with other nuclei in the cluster is too slow, Likewise, when XCF status monitoring determines that a nucleus is missing its heartbeat updates, it produces warning messages (ADAX22 and ADAX04). You can use an automated mechanism set up at installation to raise an alert or take other appropriate action based on the existence of these messages, as they identify existing or potential problems in the cluster.

XCF status monitoring uses an ADARUN parameter, MXSTATUS, to activate XCF member-level status monitoring and to specify the monitoring interval (in seconds). In addition, the DMEMTB operator command includes a flag in its member state table messages indicating whether a system or message-level status monitoring exception was encountered and whether a message was issued for the exception.

To complement the new ADARUN MXSTATUS parameter, an operator command, MXSTATUS, allows you to change the MXSTATUS setting dynamically, while the database is running. In addition, the DPARM operator command's output information includes the settings of ADARUN parameters related to Adabas Cluster Services alert and timeout enhancements.

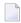

**Note:** The MXSTATUS parameter and operator command are only used by Adabas Cluster Services and not by Adabas Parallel Services. Adabas Parallel Services does not use XCF and ignores this parameter and setting.

For more information about the MXSTATUS parameter, read *MXSTATUS*: *Member-Level XCF Status Monitoring Heartbeat Interval*, in *Adabas Cluster Services Reference*. For information about the updated DPARM and DMEMTB, and MXSTATUS operator commands, read *Adabas Cluster Nucleus Operator Commands*, in *Adabas Cluster Services Reference*.

## **Using Messaging Performance Statistics**

Adabas Cluster Services messaging statistics provide information about the performance of message transmission events. These statistics can be used to determine the impact of messaging on system performance and to determine how to set the ADARUN MXMSG and MXMSGWARN parameters related to the other alert and timeout enhancements in Adabas Cluster Services.

The performance statistics are provided in the termination statistics of an Adabas nucleus as well as in response to the DXMSG operator command. The performance statistics are split into those that are subject to the ADARUN MXMSG parameter setting and those that are not; after each is reported separately in the output, a combined report is provided containing the summarization of the two for all messages.

For more information about the DXMSG operator command, read *Adabas Cluster Nucleus Operator Commands*, in *Adabas Cluster Services Reference*.

## 5 Backout Processing

Normal backout processing includes

- BT command processing;
- backing out an update command that received a nonzero response code; and
- internal transaction backout due to, for example, a timeout.

Cluster nuclei perform normal Adabas backout processing. However, each cluster nucleus invokes backout logic from its own Work data set, ignoring the protection record timestamps.

# 6 Restart/Recovery Processing

| Offline Recovery (Session Autorestart) | . 22 |
|----------------------------------------|------|
| Online Recovery                        |      |
| Automatic Restart Management (ARM)     |      |
| Archive Recovery                       |      |
| Audilive Recovery                      | . 20 |

Restart/recovery occurs if a cluster nucleus fails. Restart/recovery uses the Work data sets of all nuclei to recover the database. The Work data sets are dynamically allocated from the data set names recorded in the PPT. Adabas Cluster Services 8.1 supports offline and online recovery.

This chapter covers the following topics:

## Offline Recovery (Session Autorestart)

- If a cluster nucleus session terminates, start one of the cluster nuclei to invoke autorestart.
- If a noncluster nucleus session terminates, restart the noncluster nucleus to invoke autorestart.

Offline recovery occurs if all active cluster nuclei in an Adabas sysplex cluster fail. Offline recovery relies only on information from the physical database and the Work data sets of each cluster nucleus. All information in the coupling facility is lost.

The first cluster nucleus to restart repairs any physical inconsistencies in the database and backs out all incomplete commands and transactions. The restarted nucleus obtains recovery information from blocks in the common database and from the Work data sets of all the failed nuclei.

The restarting nucleus retrieves the Work data set names from the PPT block for each terminated nucleus and opens these data sets using dynamic allocation. From that point, normal recovery processing occurs:

- the breakpoint on each Work data set is found;
- backward and forward repair is performed; and
- autobackout is performed.

While reading through the Work data sets, the restarting nucleus on the fly merges the protection records by their timestamps into chronological sequence.

### **Online Recovery**

When one or more cluster nuclei have failed while one or more other nuclei in the same cluster remain active, online recovery processing is performed by collaboration of all surviving nuclei.

All surviving cluster nuclei quiesce their operations and reinitialize their working storage. Command processing is quiesced and the internal status variables, tables, and pools are repaired.

The peer nuclei compete for the recovery lock: when one of the nuclei obtains it, it invokes offline recovery processing. It repairs any physical inconsistencies in the database and backs out all incomplete command and transactions. Open transactions executed by the surviving nuclei are backed out as well. All information in the lock and cache structures is discarded.

Once this recovery processing has completed, normal processing resumes.

Users are affected by online recovery as follows:

- users assigned to failed nuclei lose their commands, transactions, sequential processes, and search results. They may receive response codes 9, 21, 148, or 251, depending on the status of their session at the time of the failure.
- users assigned to surviving nuclei may or may not lose their commands/transactions, depending on whether they managed to complete them in the quiesce phase. They retain their sequential processes and search results, but they may experience an increased response time. Users that do lose their commands/transactions will subsequently receive response code 9 and might possibly get response code 21 as well.

## **Automatic Restart Management (ARM)**

Automatic restart management (ARM) is a z/OS facility that can be used to automatically restart a nucleus when it ABENDs. Automatic restart is suppressed when the ABEND is intentional; for example, when it results from a parameter error.

ARM can be used for Adabas nuclei in both cluster and noncluster environments.

The ADARUN parameter ARMNAME is used to identify the element in the ARM 'policy' that is to be activated. Each element specifies when, where, and how often an automatic restart is to be attempted.

If an ARM policy has not been defined, the ARMNAME parameter has no effect.

### **Archive Recovery**

Archive recovery occurs if the container data sets of the database are damaged or restart/recovery is not effective.

Archive recovery

- restores the database; and
- regenerates the updates from the protection logs.

The protection logs to be regenerated are the output of the ADARES PLCOPY protection log copy and merge process that occurs in sysplex cluster environments. The restore/regenerate process is the same in both cluster and noncluster environments.

## 7 Planning an Outage

The Adabas Cluster Services solution permits the database administrator to migrate an Adabas nucleus to another operating system image in the sysplex so that a planned outage due to system changes or preventive maintenance on one machine need not impact any other part of the system.

#### To migrate the nucleus to a different operating system image

- 1 Quiesce the nucleus using ADAEND.
- 2 Start the nucleus in a different operating system image.

The nucleus automatically accepts commands.

# 8 Utility Processing

| ■ ADADBS OPERCOM Commands                                          | 28 |
|--------------------------------------------------------------------|----|
| ADADBS REFRESHSTATS - Refresh Statistical Values                   | 29 |
| ADAICK PPTPRINT - Print/Dump Parallel Participant Table            | 29 |
| ADAPLP IPLOGPRI - Print Sequential Intermediate Data Sets          | 29 |
| ADARAI - Adabas Recovery Aid                                       | 30 |
| ADAREP - Checkpoint Information Extended                           | 30 |
| ■ ADARES CLCOPY - Copy/Merge Nucleus Cluster Command Logs          | 30 |
| ■ ADARES PLCOPY - Copy/Merge Nucleus Cluster Protection Logs       | 31 |
| ■ ADARES PLCOPY NOPPT - Ignore PPT                                 | 33 |
| ■ ADARES MERGE CLOG - Merge Nucleus Cluster Command Logs           | 35 |
| ■ ADARES BACKOUT and REGENERATE - Uniquely Identifying Checkpoints | 36 |
| ADASAV Processing Change                                           | 37 |
| ■ ADASAV RESTPLOG Uniquely Identifying Checkpoints                 | 37 |

Like normal users, utilities are assigned to a local nucleus, if available; to a remote nucleus, otherwise.

Adabas Cluster Services automatically synchronizes with database changes made by utilities.

See the *Adabas Utilities* documentation for specific information about utility functions used in an Adabas parallel sysplex cluster environment.

This chapter covers the following topics:

#### **ADADBS OPERCOM Commands**

Changes have been made for ADADBS OPERCOM command processing in an Adabas cluster nucleus environment.

#### **Global Commands**

The following ADADBS OPERCOM commands have a "GLOBAL" option for routing the following commands to all nuclei in an Adabas cluster:

ADAEND, CANCEL, FEOFCL, FEOFPL, HALT.

#### For example:

ADADBS OPERCOM ADAEND, GLOBAL

When "GLOBAL" is specified, a response code 148 is returned to ADADBS if any one of the nuclei is down. When "GLOBAL" is *not* specified, a specific NUCID from the cluster must be specified and the command is sent to that NUCID.

#### Routing a Command to a Specific Nucleus

The NUCID option allows you to direct the OPERCOM commands to a particular nucleus in the cluster for execution.

The OPERCOM function's NUCID option is specified in a manner similar to the ADARUN NUCID parameter.

#### For example:

ADADBS OPERCOM DSTAT, NUCID=3

sends the DSTAT command to the Adabas cluster nucleus designated with NUCID=3.

For inherently global commands, such as changing the setting of the TT parameter, the NUCID parameter is ignored.

#### Routing a Command to All Cluster Nuclei

When the NUCID option in the ADADBS OPERCOM function is not specified, the command is sent to all cluster nuclei and information is displayed for each nucleus in sequence.

#### ADADBS REFRESHSTATS - Refresh Statistical Values

The REFRESHSTATS function resets statistical values maintained by the Adabas nucleus for its current session. Parameters may be used to restrict the function to particular groups of statistical values.

In cluster environments, you must specify the specific nucleus (NUCID) for which statistical values are to be refreshed. If NUCID is not specified, statistical values will be refreshed for all active nuclei in the cluster.

## **ADAICK PPTPRINT - Print/Dump Parallel Participant Table**

The PPTPRINT function has been added to the Adabas ADAICK utility to support an Adabas cluster environments. It is used to dump/print the parallel participant table (PPT) for the Adabas cluster.

Each of the 32 blocks (RABNs) allocated for the PPT represents a single nucleus in the cluster and comprises

- a single header of fixed length; and
- multiple entries of variable length.

Note that in the dump/print, 'PPH' is the tag for the PPT header and 'PPE' is the tag for the PPT entries.

### **ADAPLP IPLOGPRI - Print Sequential Intermediate Data Sets**

The IPLOGPRI function is used to print the sequential intermediate data sets created from the PLOG merge process. Input to ADAPLP IPLOGPRI must be a MERGIN1/MERGIN2 data set created by the ADARES utility and specified in the JCL with DD name DDPLOG.

## **ADARAI - Adabas Recovery Aid**

Adabas cluster products support the Adabas Recovery Aid (ADARAI).

ADARAI maintains a recovery log (RLOG) for each database; all nuclei in the cluster support a database write to the same RLOG and concurrent updates to the RLOG are controlled by a lock.

The ADARAI LIST function supports Adabas version 7 and above RLOGs; Adabas version 6 RLOGs are not supported.

### **ADAREP - Checkpoint Information Extended**

Given that each cluster nucleus has its own PLOG data sets, checkpoints are no longer identified only by their name, PLOG number, and PLOG block number, but also by the ID of the nucleus that writes the checkpoint.

Several new parameters have been introduced for utilities that need to identify checkpoints on the PLOG.

## **ADARES CLCOPY - Copy/Merge Nucleus Cluster Command Logs**

When the ADARUN parameter CLOGMRG=YES, the ADARES CLCOPY automatically merges the command logs for each cluster nucleus into a single log file for the cluster.

Sample JCL has been added for allocating the intermediate data sets MERGIN1 and MERGIN2 required for automated CLOG copy/merge processing in nucleus cluster environments.

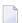

#### Notes:

- 1. When intermediate data sets are used for both CLCOPY and PLCOPY, the data set names must be unique so that they are not overwritten.
- 2. The data set BLKSIZE used must be greater than or equal to the largest CLOG BLKSIZE plus eight. The LRECL must be set to the BLKSIZE minus four.

```
//ALLOC JOB
//*
//* Example to allocate the ADARES CLCOPY intermediate data sets
//CM1 EXEC PGM=IDCAMS
//SYSPRINT DD SYSOUT=*
//OUTFIL DD DISP=(NEW, CATLG), SPACE=(CYL, (3, 10)), UNIT=SYSDA,
// VOL=SER=volser, DCB=(RECFM=VB, LRECL=23472, BLKSIZE=23476),
// DSN=EXAMPLE.CLOG.MERGIN1
//INPFIL DD *
//SYSIN DD *
REPRO INFILE(INPFIL) -
OUTFILE(OUTFIL)
//*
//CM2 EXEC PGM=IDCAMS
//SYSPRINT DD SYSOUT=*
//OUTFIL DD DISP=(NEW, CATLG), SPACE=(CYL, (3, 10)), UNIT=SYSDA,
// VOL=SER=volser,DCB=(RECFM=VB,LRECL=23472,BLKSIZE=23476),
// DSN=EXAMPLE.CLOG.MERGIN2
//INPFIL DD *
//SYSIN DD *
REPRO INFILE(INPFIL) -
OUTFILE(OUTFIL)
```

# **ADARES PLCOPY - Copy/Merge Nucleus Cluster Protection Logs**

In an Adabas nucleus cluster environment, the protection logs (and optionally, the command logs) of all individual nuclei in the cluster must be merged into single log files in chronological order for the cluster database shared by all the nuclei as a whole. The chronological order is determined by timestamps on all individual nucleus log records, which are synchronized across systems in a parallel sysplex environment by the Sysplex Timer.

Protection logs are automatically merged when an ADARES PLCOPY is executed. In an Adabas cluster environment, the PLCOPY process accesses the parallel participant table (PPT) to determine which protection logs to copy and opens the appropriate data sets using dynamic allocation. PLCOPY copies/merges as much data as possible; if a nucleus is still writing to a protection log data set, PLCOPY 'partially' merges the data set.

The merge begins with the lowest timestamp from all protection logs being merged and ends with the lowest of the ending timestamps from all data sets. Records beyond this point are written to an 'intermediate' data set, which must be supplied as input to the subsequent merge. A cross-check ensures that the correct intermediate data set has been supplied.

The following sample JCL illustrates the allocation of the intermediate data sets MERGIN1 and MERGIN2 which are required for automated PLOG copy/merge processing in nucleus cluster environments.

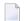

#### Notes:

- 1. When intermediate data sets are used for both CLCOPY and PLCOPY, the data set names must be unique so that they are not overwritten.
- 2. The data set BLKSIZE used must be greater than or equal to the largest PLOG BLKSIZE plus eight. The LRECL must be set to the BLKSIZE minus four.

```
//ALLOC JOB
//* Example to allocate the ADARES PLCOPY intermediate data sets
//*
//CM1 EXEC PGM=IDCAMS
//SYSPRINT DD SYSOUT=*
//OUTFIL DD DISP=(NEW,CATLG),SPACE=(CYL,(3,10)),UNIT=SYSDA,
// VOL=SER=volser, DCB=(RECFM=VB, LRECL=23472, BLKSIZE=23476),
// DSN=EXAMPLE.PLOG.MERGIN1
//INPFIL DD *
//SYSIN DD *
REPRO INFILE(INPFIL) -
OUTFILE(OUTFIL)
/*
//*
//CM2 EXEC PGM=IDCAMS
//SYSPRINT DD SYSOUT=*
//OUTFIL DD DISP=(NEW,CATLG),SPACE=(CYL,(3,10)),UNIT=SYSDA,
// VOL=SER=volser, DCB=(RECFM=VB, LRECL=23472, BLKSIZE=23476),
// DSN=EXAMPLE.PLOG.MERGIN2
//INPFIL DD *
/*
//SYSIN DD *
REPRO INFILE(INPFIL) -
OUTFILE(OUTFIL)
```

ADARES expects that at least one of the protection logs being merged is at 'completed' status. If this is not the case, ADARES reports that there is no data to be copied.

Sample user exits (USEREX2P and UEX12) are provided to illustrate the necessary change for the intermediate data set.

A sample job ADARESPM is provided on the MVSJOBS data set to illustrate the manual execution of the PLCOPY merge function. Two intermediate data sets must be supplied. ADARES analyzes the data sets to determine which is to be used as input and which for output. Specific cross-checks determine whether the correct intermediate data set has been supplied; if not, ADARES will not

continue. Continuing without the correct input can result in lost updates and inconsistencies if the output is used for REGENERATE or BACKOUT functions.

Once DD statements for the PLOG data sets have been supplied on the session startup JCL, you do not need to supply them again for ADARES as these are opened using dynamic allocation. If the DD statements are supplied, they are ignored.

#### ADARESPM Job

The following sample JCL illustrates the ADARES PLCOPY merge function:

```
//ADARESPM JOB
//*
//* ADARES : COPY/MERGE DUAL/MULTIPLE PROTECTION LOG
//* TWO COPIES OF OUTPUT ARE TO BE CREATED
//* FOR USE WITH AN ADABAS NUCLEUS CLUSTER
//*
//RES EXEC PGM=ADARUN
//STEPLIB DD DISP=SHR, DSN=ADABAS. V vrs. LOAD
//DDASSOR1 DD DISP=SHR, DSN=EXAMPLE.DByyyyy.ASSOR1
//DDDATAR1 DD DISP=SHR, DSN=EXAMPLE. DByyyyy. DATAR1
//MERGIN1 DD DISP=SHR, DSN=EXAMPLE.PLOG.MERGIN1
//MERGIN2 DD DISP=SHR, DSN=EXAMPLE.PLOG.MERGIN2
//DDSIAUS1 DD DSN=EXAMPLE.DByyyyy.PLOG1(+1),
// VOL=SER=ADAxxx,UNIT=TAPE,DISP=(NEW,CATLG)
//DDSIAUS2 DD DSN=EXAMPLE.DByyyyy.PLOG2(+1),
// VOL=SER=ADAxxx,UNIT=TAPE,DISP=(NEW,CATLG)
//DDDRUCK DD SYSOUT=X
//DDPRINT DD SYSOUT=X
//SYSUDUMP DD SYSOUT=X
//DDCARD DD *
ADARUN PROG-ADARES, MODE-MULTI, SVC-svc, DEVICE-3380, DBID-yyyyy
//DDKARTE DD *
ADARES PLCOPY TWOCOPIES
```

### **ADARES PLCOPY NOPPT - Ignore PPT**

NOPPT is for emergency use when the PPT has been overwritten. It specifies that the PPT is to be ignored and that the PLOG data sets of all cluster nuclei are being supplied with DD names DDPLOGnn in the JCL.

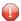

**Caution**: Use this parameter cautiously since it ignores the PPT and all control-type information typically coming from the PPT.

When you use this parameter, you must supply

- the correct intermediate data set; and
- the correct input protection logs from all nuclei with DD names DDPLOG01-nn.

The optional parameter SBLKNUM can be used to specify the starting block number for the sequential merge output.

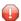

**Caution**: Without the PPT, ADARES cannot perform any extensive validations on the input data sets.

#### **ADARESIP Job**

The following sample JCL illustrates the ADARES PLCOPY NOPPT merge function:

```
//ADARESIP JOB
//*
//* ADARES : COPY/MERGE DUAL/MULTIPLE PROTECTION LOGS FROM ALL
//* NUCLEI IN AN ADABAS NUCLEUS CLUSTER
//* PPT IS TO BE IGNORED
//* THIS IS ONLY FOR EMERGENCY USE WHEN THE PPT HAS BEEN
//* OVER-WRITTEN - USE CAUTION WHEN SUBMITTING
//*
//RES EXEC PGM=ADARUN
//STEPLIB DD DISP=SHR, DSN=ADABAS. Vvrs. LOAD <=== ADABAS LOAD
//DDASSOR1 DD DISP=SHR, DSN=EXAMPLE.DByyyyy.ASSOR1 <=== ASSO
//DDDATAR1 DD DISP=SHR, DSN=EXAMPLE. DByyyyy. DATAR1 <=== DATA
//DDPLOG01 DD DISP=SHR,DSN=EXAMPLE.DByyyyy.PLOGR1.NUC1 <=== PLOG1
NUC1
//DDPLOGO2 DD DISP=SHR,DSN=EXAMPLE.DByyyyy.PLOGR2.NUC1 <=== PLOG2
NUC1
//DDPLOGO3 DD DISP=SHR,DSN=EXAMPLE.DByyyyy.PLOGR1.NUC2 <=== PLOG1
NUC2
//DDPLOGO4 DD DISP=SHR, DSN=EXAMPLE. DByyyyy. PLOGR2. NUC2 <=== PLOG2
NUC2
//DDPLOG05 DD DISP=SHR,DSN=EXAMPLE.DByyyyy.PLOGR1.NUC3 <=== PLOG1
NUC3
//DDPLOGO6 DD DISP=SHR, DSN=EXAMPLE. DB.y.y.y.y. PLOGR2. NUC3 <=== PLOG2
NUC3
//MERGIN1 DD DISP=SHR.DSN=EXAMPLE.PLOG.MERGIN1 <=== INTERMEDIATE 1
//MERGIN2 DD DISP=SHR,DSN=EXAMPLE.PLOG.MERGIN2 <=== INTERMEDIATE 2
//DDSIAUS1 DD DSN=EXAMPLE.DByyyyy.PLOG1(+1), <=== PLOG COPY
// VOL=SER=ADAxxx,UNIT=TAPE,DISP=(NEW,CATLG)
//DDDRUCK DD SYSOUT=X
//DDPRINT DD SYSOUT=X
//SYSUDUMP DD SYSOUT=X
//DDCARD DD *
ADARUN PROG-ADARES, MODE-MULTI, SVC-svc, DEVICE-3380, DBID-yyyyy
```

```
//DDKARTE DD *
ADARES PLCOPY NOPPT
/*
```

## **ADARES MERGE CLOG - Merge Nucleus Cluster Command Logs**

In an Adabas cluster environment, command logs (CLOGs) from the cluster nuclei may be manually merged using the ADARES MERGE CLOG NUMLOG=nn function.

The NUMLOG parameter is required: it specifies the number of command log data sets to be included in the merge process. The maximum number is 32.

Sequential data sets are expected as input to the MERGE CLOG function; therefore, the ADARES CLCOPY function (with ADARUN CLOGMRG=NO, the default) must be executed prior to the ADARES MERGE function.

The timestamp contained in the CLOGLAYOUT=5 format of the CLOG is required for the proper merging of command logs records.

### **ADARESCM Job**

The following sample job ADARESCM (see the JOBS data set) illustrates the execution of the ADARES MERGE CLOG function:

```
//ADARESCM JOB
//*
//* ADARES : MERGE SEQUENTIAL COMMAND LOGS
//* FOR USE WITH AN ADABAS NUCLEUS CLUSTER
//RES EXEC PGM=ADARUN
//STEPLIB DD DISP=SHR, DSN=ADABAS. Vvrs. LOAD <=== ADABAS LOAD
//DDASSOR1 DD DISP=SHR, DSN=EXAMPLE. DByyyyy. ASSOR1 <=== ASSO
//DDDATAR1 DD DISP=SHR, DSN=EXAMPLE. DByyyyy. DATAR1 <=== DATA
//DDWORKR1 DD DISP=SHR, DSN=EXAMPLE. DByyyyy. WORKR1 <=== WORK
//DDCLOGO1 DD DISP=SHR,DSN=EXAMPLE.DByyyyy.CLOGR1.NUC1 <=== CLOG1
//DDCLOGO2 DD DISP=SHR, DSN=EXAMPLE. DByyyyy. CLOGR1. NUC2 <=== CLOG1
NUC2
//DDCLOGO3 DD DISP=SHR, DSN=EXAMPLE. DByyyyy. CLOGR2. NUC3 <=== CLOG2
NUC3
//DDSIAUS1 DD DSN=EXAMPLE.DByyyyy.CLOGM, <=== OUTPUT OF
// VOL=SER=ADAxxx,UNIT=TAPE,DISP=(NEW,CATLG) CLOG MERGE
//DDDRUCK DD SYSOUT=X
//DDPRINT DD SYSOUT=X
//SYSUDUMP DD SYSOUT=X
//DDCARD DD *
```

```
ADARUN PROG-ADARES, MODE-MULTI, SVC-svc, DEVICE-3380, DBID-yyyyy

/*

//DDKARTE DD *

ADARES MERGE CLOG, NUMLOG-3

/*
```

# ADARES BACKOUT and REGENERATE - Uniquely Identifying Checkpoints

After the protection log merge process, the block number will not necessarily be the same. To uniquely identify the checkpoint in this situation, it is necessary to also specify the NUCID for all ADARES functions that can specify a TOBLK / FROMBLK parameter; that is, BACKOUT and REGENERATE.

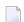

#### Notes:

- 1. BACKOUT DPLOG and BACKOUT MPLOG are not allowed for a cluster database. The PLOG must be merged before the BACKOUT can be performed.
- 2. The merge process ensures that there is at most one checkpoint per block. It records the (old) block number prior to the merge and the NUCID that wrote the checkpoint. When you then specify the block number and NUCID as reported in ADAREP, ADARES is able to uniquely identify the block.
- 3. In an Adabas nucleus cluster environment, ADAREP includes the NUCID when printing all checkpoint information.

The additional parameters that are required in an Adabas nucleus cluster environment are NUCID, TONUCID, FROMNUCID.

If the NUCID is the same for the starting and ending checkpoint, only the NUCID needs to be specified.

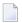

**Note:** An ADAREP CPEXLIST function can be used to determine the original block number and NUCID that wrote the checkpoint. This is the block number prior to the merge and the one that ADARES REGENERATE and BACKOUT expects.

## **ADASAV Processing Change**

Sample JCL is located in the ADASAVRW member of the JOBS data set.

For the following ADASAV functions:

RESTONL (database), RESTONL GCB; RESTORE (database), RESTORE GCB,

the Work data sets/files of all cluster (or noncluster) nuclei for the database that may have been active at the time of the ABEND must be reset. This can be done either

- manually (e.g., by using ADAFRM WORKRESET FROMRABN=1,SIZE=1B); or
- by specifying the Work data sets/files with DD names/link names DD/WORKRn (n=1-9) or DD/WORKnn (nn=10-32) in the JCL for the RESTONL/RESTORE function.

Otherwise, the nuclei that did not have their Work data sets/files reset will give parm-error 42 when started.

The DD/PLOGRn and DD/CLOGRn data sets are not reset in the restore process. They must be either copied/merged by ADARES PLCOPY/CLCOPY or reset by ADAFRM.

# **ADASAV RESTPLOG -- Uniquely Identifying Checkpoints**

After the protection log merge process, the block number will not necessarily be the same. To uniquely identify the checkpoint in this situation, it is necessary to also specify the NUCID parameter for the ADASAV RESTPLOG function when specifying the SYN1 or SYN4 parameter.

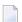

**Note**: An ADAREP CPEXLIST function can be used to determine the original block number and NUCID that wrote the checkpoint. This is the block number prior to the merge and the one that ADASAV RESTPLOG expects.

# 9 Cluster Nucleus Session End Statistics

| General Nucleus Information                      | 40 |
|--------------------------------------------------|----|
| ■ Input/Output Statistics                        | 40 |
| Command Statistics                               | 41 |
| User Statistics                                  | 42 |
| Efficiency Statistics                            | 42 |
| External Cache Statistics (Cluster Nucleus Only) | 43 |
| External Lock Statistics (Cluster Nucleus Only)  | 48 |
| ■ Data Set Activity Statistics                   | 53 |

In addition to the end-of-session statistics printed by every Adabas nucleus, the statistics for a cluster nucleus also include external cache and lock statistics.

If you are running the selectable unit Adabas Online System (AOS), all of the statistics shown in the following sample output are displayed.

If you are running only the demo version of AOS delivered with Adabas, the statistics displayed are limited as follows:

| Section                   | Displays statistics only for                                                |
|---------------------------|-----------------------------------------------------------------------------|
| External Cache Statistics | totals, DS, and NI                                                          |
| External Lock Statistics  | buffer flush, hold ISN, new data RABN, and global update command sync locks |

This chapter covers the following topics:

### **General Nucleus Information**

```
The Adabas nucleus session

Started 2001-02-13 22:58 and ended 2001-02-13 23:05

Duration 00000:06:59 hours Wait-time 00000:02:26 hours Cpu-time 00000:00:53 hours
```

### **Input/Output Statistics**

### I/O Counts (Including Initialization)

| READS | WRITES |       |
|-------|--------|-------|
|       |        |       |
| ASS0  | 4710   | 6913  |
| DATA  | 1750   | 2853  |
| WORK  | 3      | 7251  |
| PLOG  | 0      | 0     |
| CLOG  | 0      | 0     |
|       |        |       |
| Total | 6463   | 17017 |

### Log Reads and Buffer Efficiency

```
Log. reads 173,393
Buffer eff. 26.8
```

### Distribution of ASSO/DATA I/Os by Volser Number (Excluding Initialization)

| Vol-ser          | High | RABN           | Count         |
|------------------|------|----------------|---------------|
| WRKM01<br>WRKM01 |      | 8082)<br>5990) | 11599<br>4603 |
| TOTAL            |      |                | 16202         |

### **Command Statistics**

### **Count of Calls Executed and Threads Used**

```
A d a b a s executed 10,249 calls
in 8 threads
```

### **Distribution of Commands by Source**

| Source   |          | Number |
|----------|----------|--------|
| Remote   | commands | Λ      |
|          | commands | 10,102 |
| Internal | commands | 144    |
| Operator | commands | 3      |

### **Distribution of Commands by Thread**

| Thread | Number |  |
|--------|--------|--|
|        |        |  |
| 1      | 2,657  |  |
| 2      | 1,803  |  |
| 3      | 1,401  |  |
| 4      | 1,300  |  |
| 5      | 1,193  |  |
| 6      | 977    |  |
| 7      | 917    |  |
| 8      | 1      |  |
|        |        |  |
| Total  | 10,249 |  |

### Distribution of Commands by File

| File  | Number         |  |
|-------|----------------|--|
| 0 30  | 4,282<br>5,968 |  |
| Total | 10,250         |  |

### **Distribution of Commands by Type**

| Cmd-type | Number |  |
|----------|--------|--|
|          | 1 000  |  |
| A1/4     | 1,968  |  |
| CL       | 44     |  |
| ET       | 4,040  |  |
| N1/2     | 2,000  |  |
| OP       | 43     |  |
| UC       | 7      |  |
| REST     | 2,148  |  |
|          |        |  |
| Total    | 10,250 |  |

### **User Statistics**

```
There were 43 users participating

Most calls ( 303) initiated by user USADFMB2

Most I/O-s ( 331) initiated by user USADFMB2

Most thr.-time (00:00:08) was used by user USADFMB1
```

# **Efficiency Statistics**

```
46 Formats had to be translated

0 Formats had to be overwritten

0 Autorestarts were done

0 Throw-backs due to ISN problem

0 Throw-backs due to space problem
```

```
143 Bufferflushes were done
```

### **Buffer Flush Information**

| Flush phases               | 212    |  |
|----------------------------|--------|--|
| Blocks flushed             | 28,503 |  |
| Flush I/Os                 | 8,756  |  |
|                            |        |  |
| Flush requests:            |        |  |
| Return immediately         | 52,658 |  |
| Return after logical flush | 0      |  |
| Return after entire flush  | 15     |  |

### **Actual High-water Marks for Major Pools (Except the Bufferpool)**

| AREA      | ADARUN | PARM   | HIGH-WATE | R- | MAF | RK |
|-----------|--------|--------|-----------|----|-----|----|
| AB - P00L | NAB=   | 2000   | E1710     |    |     | ·  |
|           |        |        | 51712     | •  |     | %) |
| CQ -POOL  | NC =   | 96000  | 3840      | (  | 4   | %) |
| DUQ -POOL | LDE=   | 5000   | 0         | (  | 0   | %) |
| FI -POOL  | LFP=   | 20000  | 6560      | (  | 32  | %) |
| HQ -POOL  | NH =   | 16856  | 588       | (  | 3   | %) |
| SC -POOL  | LCP=   | 10000  | 0         | (  | 0   | %) |
| TBI -POOL | LI =   | 10000  | 0         | (  | 0   | %) |
| TBS -POOL | LQ =   | 100000 | 0         | (  | 0   | %) |
| UQ -POOL  | NU =   | 500    | 8844      | (  | 6   | %) |
| UQF -POOL | NU =   | 500    | 1512      | (  | 3   | %) |
| WORK-POOL | LWP=   | 800000 | 114296    | (  | 14  | %) |
| XID -POOL | XID=   |        |           | (  | 0   | %) |

# **External Cache Statistics (Cluster Nucleus Only)**

```
Cast-out dir :
                          188
                          188
Synchronous :
Asynchronous :
                           0
Unlock cast-out:
                          212
                          132
Synchronous:
Asynchronous :
                           80
Directory reads:
                            3
Synchronous:
                            0
Asynchronous :
```

### Totals

| Reads          | : | 15,006  |
|----------------|---|---------|
| Synchronous    | : | 15,006  |
| Asynchronous   | : | 0       |
| In cache       |   | 6,245   |
| Not in cache   | • | 8,761   |
| Structure full |   | 0,701   |
| Structure ruri | • | O       |
| Writes         | : | 66,726  |
| Synchronous    | : | 66,726  |
|                | : | 0       |
|                |   |         |
| Written        | : | 66,726  |
| Not written    | : | 0       |
| Structure full | : | 0       |
|                |   |         |
| Validates      | : | 327,623 |
| Block invalid  | : | 0       |
|                |   |         |
| Cast-out reads | : | 28,503  |
| Synchronous    | : | 28,503  |
| Asynchronous   | : | 0       |
|                |   |         |
| Deletes        | : | 0       |
| Timeouts       | : | 0       |

# Address Converter (AC)

| Reads          | : | 8     |
|----------------|---|-------|
| Synchronous    | : | 8     |
| Asynchronous   | : | 0     |
|                |   |       |
| In cache       | : | 0     |
| Not in cache   | : | 8     |
| Structure full | : | 0     |
|                |   |       |
| Writes         | : | 2,004 |
| Synchronous    | : | 2,004 |
| Asynchronous   | : | 0     |
|                |   |       |
| Written        | : | 2,004 |
| Not written    | : | 0     |
| Structure full | : | 0     |
|                |   |       |
| Validates      | : | 5,983 |
| Block invalid  | : | 0     |
|                |   |       |
| Cast-out reads | : | 72    |

A4 Operations

| Synchronous<br>Asynchronous |   | 72<br>0 |  |  |
|-----------------------------|---|---------|--|--|
| Deletes<br>Timeouts         | : | 0<br>0  |  |  |

# Data Storage (DS)

| Reads<br>Synchronous<br>Asynchronous          | :           | 2,775<br>2,775<br>0 |
|-----------------------------------------------|-------------|---------------------|
| In cache<br>Not in cache<br>Structure full    |             | 26<br>2,749<br>0    |
| Writes<br>Synchronous<br>Asynchronous         | : :         | 4,972<br>4,972<br>0 |
| Written<br>Not written<br>Structure full      | :<br>:<br>: | 4,972<br>0<br>0     |
| Validates<br>Block invalid                    | :           | 9,965<br>0          |
| Cast-out reads<br>Synchronous<br>Asynchronous | :<br>:<br>: | 2,921<br>2,921<br>0 |
| Deletes<br>Timeouts                           | :<br>:      | 0                   |

# Data Storage Space Table (DSST)

| Reads         | :  | 2     |
|---------------|----|-------|
| Synchronous   | :  | 2     |
| Asynchronous  | :  | 0     |
|               |    |       |
| In cache      | :  | 0     |
| Not in cache  | :  | 2     |
| Structure ful | 1: | 0     |
|               |    |       |
| Writes        | :  | 2,004 |
| Synchronous   | :  | 2,004 |
| Asynchronous  | :  | 0     |
|               |    |       |
| Written       | :  | 2,004 |
| Not written   | :  | 0     |

| Structure ful                                 | 1: | 0             |
|-----------------------------------------------|----|---------------|
| Validates<br>Block invalid                    |    | 4,490<br>0    |
| Cast-out reads<br>Synchronous<br>Asynchronous | :  | 69<br>69<br>0 |
| Deletes<br>Timeouts                           | :  | 0             |

# File Control Block (FCB)

| Reads          | : | 5                                                                                                    |
|----------------|---|----------------------------------------------------------------------------------------------------|
| Synchronous    | : | 5                                                                                                    |
|                | : | 0                                                                                                    |
|                |   |                                                                                                    |
| In cache       | : | 0                                                                                                    |
| Not in cache   | : | 5                                                                                                    |
| Structure full | • | 0                                                                                                    |
|                | • | , and the second second |
| Writes         | : | 4,970                                                                                                    |
|                | : | 4,970                                                                                                    |
|                | : | 0                                                                                                    |
| May nem onous  | • | O .                                                                                                    |
| Written        |   | 4,970                                                                                                    |
| Not written    | • | 0                                                                                                    |
| Structure full | • | 0                                                                                                    |
| Structure ruir | • | U                                                                                                    |
| Validates      |   | 56,029                                                                                                    |
| Block invalid  |   | 0                                                                                                    |
| DIOCK IIIValla | • | U                                                                                                    |
| Cast-out reads |   | 119                                                                                                    |
| Synchronous    | • | 119                                                                                                    |
|                | • |                                                                                                    |
| Asynchronous   | : | 0                                                                                                    |
| D - 1 - +      |   | ^                                                                                                    |
| Deletes        | : | 0                                                                                                    |
| Timeouts       | : | 0                                                                                                    |

A6 Operations

# Normal Index (NI)

| Reads<br>Synchronous<br>Asynchronous          | : :    | 12,057<br>12,057<br>0 |
|-----------------------------------------------|--------|-----------------------|
| In cache<br>Not in cache<br>Structure full    |        | 6,219<br>5,838<br>0   |
| Writes<br>Synchronous<br>Asynchronous         | :<br>: | 44,096<br>44,096<br>0 |
| Written<br>Not written<br>Structure full      | : :    | 44,096<br>0<br>0      |
| Validates<br>Block invalid                    | :      | 25,685<br>0           |
| Cast-out reads<br>Synchronous<br>Asynchronous | : : :  | 22,973<br>22,973<br>0 |
| Deletes<br>Timeouts                           | :      | 0                     |

# Upper Index (UI)

| Reads<br>Synchronous | :   | 159<br>159 |
|----------------------|-----|------------|
|                      | :   | 0          |
| In cache             |     | 0          |
| Not in cache         | :   | 159        |
| Structure full       | ۱:  | 0          |
| Writes               | :   | 8,680      |
| Synchronous          | :   | 8,680      |
| Asynchronous         | :   | 0          |
| Written              | :   | 8,680      |
| Not written          | :   | 0          |
| Structure full       | l : | 0          |
| Validates            |     | 225,471    |
| Block invalid        | :   | 0          |

| Cast-out reads<br>Synchronous | : | 2,349<br>2,349 |
|-------------------------------|---|----------------|
| Asynchronous                  |   | 0              |
| Deletes                       | : | 0              |
| Timeouts                      | : | 0              |

### File Statistics for Files with More than 25% of the Total Cache Statistics

| File 30:  |   |         |  |  |
|-----------|---|---------|--|--|
| Reads     | : | 14,998  |  |  |
| Writes    | : | 64,710  |  |  |
| Validates | : | 323,105 |  |  |

# **External Lock Statistics (Cluster Nucleus Only)**

### General Control Block (GCB) Lock

|               |                                                                      | _                                                                                           |                                                                                                    |                                                                                                    |
|---------------|----------------------------------------------------------------------|---------------------------------------------------------------------------------------------|----------------------------------------------------------------------------------------------------|----------------------------------------------------------------------------------------------------|
| Conditional   | :                                                                    | 0                                                                                           |                                                                                                    |                                                                                                    |
| Granted       | :                                                                    | 0                                                                                           |                                                                                                    |                                                                                                    |
| Rejected      | :                                                                    | 0                                                                                           |                                                                                                    |                                                                                                    |
| Unconditional | :                                                                    | 0                                                                                           |                                                                                                    |                                                                                                    |
| Synchronous   | :                                                                    | 0                                                                                           |                                                                                                    |                                                                                                    |
| Asynchronous  | :                                                                    | 0                                                                                           |                                                                                                    |                                                                                                    |
| - Issued      | :                                                                    | 0                                                                                           |                                                                                                    |                                                                                                    |
| Synchronous   | :                                                                    | 0                                                                                           |                                                                                                    |                                                                                                    |
| Asynchronous  | :                                                                    | 0                                                                                           |                                                                                                    |                                                                                                    |
|               | Rejected Unconditional Synchronous Asynchronous - Issued Synchronous | Granted : Rejected : Unconditional : Synchronous : Asynchronous :  - Issued : Synchronous : | Granted : 0 Rejected : 0 Unconditional : 0 Synchronous : 0 Asynchronous : 0 - Issued : 0 Synchronous : 0 | Granted       :       0         Rejected       :       0         Unconditional       :       0         Synchronous       :       0         Asynchronous       :       0         - Issued       :       0         Synchronous       :       0 |

### **Security Lock**

| Obtains -  | Conditional   | : | 0 |
|------------|---------------|---|---|
|            | Granted       | : | 0 |
|            | Rejected      | : | 0 |
|            | Unconditional | : | 0 |
|            | Synchronous   | : | 0 |
|            | Asynchronous  | : | 0 |
| Releases - | - Issued      | : | 0 |
|            | Synchronous   | : | 0 |
|            | Asynchronous  | : | 0 |

# File Space Table (FST) Lock

| Obtains - ( | Conditional   | : | 1 |
|-------------|---------------|---|---|
|             | Granted       | : | 1 |
|             | Rejected      | : | 0 |
| l           | Unconditional | : | 1 |
|             | Synchronous   | : | 2 |
| A           | Asynchronous  | : | 0 |
| Releases -  | Issued        | : | 2 |
|             | Synchronous   | : | 2 |
| A           | Asynchronous  | : | 0 |

### File Lock Table Lock

| Obtains - | Conditional   | : | 0 |  |
|-----------|---------------|---|---|--|
|           | Granted       | : | 0 |  |
|           | Rejected      | : | 0 |  |
|           | Unconditional | : | 5 |  |
|           | Synchronous   | : | 5 |  |
|           | Asynchronous  | : | 0 |  |
| Releases  | - Issued      | : | 5 |  |
|           | Synchronous   | : | 5 |  |
|           | Asynchronous  | : | 0 |  |

### **Online Save Lock**

| Obtains - | Conditional   | : | 0 |  |
|-----------|---------------|---|---|--|
|           | Granted       | : | 0 |  |
|           | Rejected      | : | 0 |  |
|           | Unconditional | : | 0 |  |
|           | Synchronous   | : | 0 |  |
|           | Asynchronous  | : | 0 |  |
| Releases  | - Issued      | : | 0 |  |
|           | Synchronous   | : | 0 |  |
|           | Asynchronous  | : | 0 |  |

### **Buffer Flush Lock**

| Obtains - Co | nditional   | : | 0   |  |
|--------------|-------------|---|-----|--|
|              | Granted     | : | 0   |  |
|              | Rejected    | : | 0   |  |
| Un           | conditional | : | 152 |  |
| Sy           | nchronous   | : | 152 |  |
| As           | ynchronous  | : | 0   |  |
|              |             |   |     |  |
| Releases - I | ssued       | : | 152 |  |
| Sy           | nchronous   | : | 152 |  |
| As           | ynchronous  | : | 0   |  |

# Global ET Sync Lock

| Obtains - Conditional | : | 0 |  |
|-----------------------|---|---|--|
| Granted               | : | 0 |  |
| Rejected              | : | 0 |  |
| Unconditional         | : | 0 |  |
| Synchronous           | : | 0 |  |
| Asynchronous          | : | 0 |  |
| Releases - Issued     | : | 0 |  |
| Synchronous           | : | 0 |  |
| Asynchronous          | : | 0 |  |

# **Recovery Lock**

| Obtains - | Conditional   | : | 0 |  |
|-----------|---------------|---|---|--|
|           | Granted       | : | 0 |  |
|           | Rejected      | : | 0 |  |
|           | Unconditional | : | 0 |  |
|           | Synchronous   | : | 0 |  |
|           | Asynchronous  | : | 0 |  |
| Releases  | - Issued      | : | 0 |  |
|           | Synchronous   | : | 0 |  |
|           | Asynchronous  | : | 0 |  |

### **Hold ISN Locks**

| Obtains  | - Conditional | : | 3972 |  |  |
|----------|---------------|---|------|--|--|
|          | Granted       | : | 3972 |  |  |
|          | Rejected      | : | 0    |  |  |
|          | Unconditional | : | 0    |  |  |
|          | Synchronous   | : | 3972 |  |  |
|          | Asynchronous  | : | 0    |  |  |
| Releases | s - Issued    | : | 3972 |  |  |
|          | Synchronous   | : | 3972 |  |  |
|          | Asynchronous  | : | 0    |  |  |

# **Unique Descriptor Locks**

| Obtains - | Conditional   | : | 0 |  |
|-----------|---------------|---|---|--|
|           | Granted       | : | 0 |  |
|           | Rejected      | : | 0 |  |
|           | Unconditional | : | 0 |  |
|           | Synchronous   | : | 0 |  |
|           | Asynchronous  | : | 0 |  |
| Releases  | - Issued      | : | 0 |  |
|           | Synchronous   | : | 0 |  |
|           | Asynchronous  | : | 0 |  |

### **ETID Locks**

| Obtains - | Conditional   | : | 0 |
|-----------|---------------|---|---|
|           | Granted       | : | 0 |
|           | Rejected      | : | 0 |
|           | Unconditional | : | 0 |
|           | Synchronous   | : | 0 |
|           | Asynchronous  | : | 0 |
| Releases  | - Issued      | : | 0 |
|           | Synchronous   | : | 0 |
|           | Asynchronous  | : | 0 |

### **New Data RABN Locks**

| Obtains -  | Conditional   | : | 0    |  |
|------------|---------------|---|------|--|
|            | Granted       | : | 0    |  |
|            | Rejected      | : | 0    |  |
|            | Unconditional | : | 1000 |  |
|            | Synchronous   | : | 1000 |  |
|            | Asynchronous  | : | 0    |  |
|            |               |   |      |  |
| Releases - | Issued        | : | 1000 |  |
|            | Synchronous   | : | 1000 |  |
|            | Asynchronous  | : | 0    |  |

# **Checkpoint Lock**

| Obtains - Conditional | : | 0 |  |
|-----------------------|---|---|--|
| Granted               | : | 0 |  |
| Rejected              | : | 0 |  |
| Unconditional         | : | 4 |  |
| Synchronous           | : | 4 |  |
| Asynchronous          | : | 0 |  |
| Releases - Issued     | : | 4 |  |
| Synchronous           | : | 4 |  |
| Asynchronous          | : | 0 |  |

### **ET Data Lock**

| Obtains - | Conditional   | : | 0 |  |
|-----------|---------------|---|---|--|
|           | Granted       | : | 0 |  |
|           | Rejected      | : | 0 |  |
|           | Unconditional | : | 0 |  |
|           | Synchronous   | : | 0 |  |
|           | Asynchronous  | : | 0 |  |
| Releases  | - Issued      | : | 0 |  |
|           | Synchronous   | : | 0 |  |
|           | Asynchronous  | : | 0 |  |

# **Global Update Command Sync Lock**

| Obtains - Conditio | nal :   | 0   |  |
|--------------------|---------|-----|--|
| Grante             | ed :    | 0   |  |
| Reject             | ed :    | 0   |  |
| Uncondit           | ional : | 143 |  |
| Synchron           | ious :  | 143 |  |
| Asynchro           | nous :  | 0   |  |
|                    |         |     |  |
| Releases - Issued  | :       | 143 |  |
| Synchron           | ious :  | 143 |  |
| Asynchro           | nous :  | 0   |  |

### Parameter Lock

| Obtains - ( | Conditional   | : | 0 |
|-------------|---------------|---|---|
|             | Granted       | : | 0 |
|             | Rejected      | : | 0 |
| l           | Jnconditional | : | 0 |
|             | Synchronous   | : | 0 |
| A           | Asynchronous  | : | 0 |
| Releases -  | Issued        | : | 0 |
|             | Synchronous   | : | 0 |
| A           | Asynchronous  | : | 0 |

# **Data Set Activity Statistics**

|     | · • • • | • • • • • • • • |      |       |      |        |
|-----|---------|-----------------|------|-------|------|--------|
| ADA | 103     | DDWORKR1        | 3    | READS | 7251 | WRITES |
| ADA | 103     | DDDATAR1        | 1750 | READS | 2853 | WRITES |
| ADA | 103     | DDASSOR1        | 4710 | READS | 6913 | WRITES |

# 10 Switching Between Cluster and Noncluster Modes / PLOG

# Handling

| Scenario 1 | 56 |
|------------|----|
| Scenario 2 | 56 |
| Scenario 3 | 56 |

Switching from cluster to noncluster mode (or vice versa) is possible only after normal termination. A starting nucleus checks in the PPT whether the previous session ended abnormally with a pending autorestart. If this is the case and the previous nucleus ran in the same mode as the starting nucleus, the session autorestart logic will be executed. If the previous nucleus ran in a different mode than the starting nucleus, the session start will terminate with an error.

The following sections illustrate a few scenarios where a cluster nucleus starts after the normal termination of a noncluster nucleus. PLOGRQ is not set to FORCE. These scenarios apply to two PLOGs as well as up to eight PLOGs.

### Scenario 1

The previous session was noncluster mode, there are remaining PLOGs to be copied, there is no UEX2/12 in use, and the PLOG data sets are different from what was used in the previous session. The results of this scenario are as follows:

- The information in the PPT entry of the noncluster nucleus remains, and the new entry of the cluster nucleus is written.
- Initialization continues.

### Scenario 2

The previous session was noncluster mode, there are remaining PLOGs to be copied, there is no UEX2/12 in use, and the PLOG data sets are the same as what was used in the previous session of a noncluster nucleus. The results of this scenario are as follows:

- A warning that the PLOG is being overwritten will occur and the PLOG flag in the previously used PPT block will be reset or the PPT entry will be overwritten (whichever is appropriate).
- Initialization continues.

### Scenario 3

The previous session was noncluster mode, there are remaining PLOGs to be copied, UEX2/12 is in use, and the PLOG data sets are different from what was used in the previous session of a noncluster nucleus. The results of this scenario are as follows:

■ UEX2/12 is called to submit a PLCOPY job that will copy and merge the PLOGs. The information in the PPT entry of the noncluster nucleus remains, and the new entry of the cluster nucleus is written.

- Initialization continues.
- **Note:** If ADARES detects that there is data to be copied both from a cluster nuclei and from a noncluster nucleus (different PLOGs), it will copy the oldest data first.

# 11 Performance and Tuning

| ADARUN Parameter Settings                                     | 60 |
|---------------------------------------------------------------|----|
| Allocating Work Data Set Space                                | 60 |
| ■ Using Close (CL) Commands                                   | 60 |
| Timeout Values                                                |    |
| Deferred Publishing                                           |    |
| Tuning Buffer Flushes                                         |    |
| Optimizing Lock and Cache Structures in the Coupling Facility |    |
| Minimizing Communication with the Coupling Facility           | 65 |
| Optimizing Block Sizes                                        |    |

This chapter covers the following topics:

### **ADARUN Parameter Settings**

Software AG recommends that you use the default settings (or the existing values of your Adabas ADARUN parameters) for each nucleus in an Adabas cluster, and then tune the values after analyzing the performance of the cluster.

Session statistics can be used to determine the best settings for each parameter. The statistics can be displayed using ADACOM operator commands during the session; the statistics are also printed automatically at the end of a session.

### **Allocating Work Data Set Space**

Each Adabas cluster nucleus requires its own Work data set to hold its temporary data. However, the Work data sets may not need to be as large as for Adabas noncluster data sets because the workload is spread over several nuclei.

The individual sizes of the different Work parts (1, 2, and 3) as specified by ADARUN parameters such as LP and LWKP2 can be different among the nuclei; however, the overall size of each Work data set must be the same. Software AG recommends that you use the same LP and LWKP2 values on each nucleus active for the same database. The total Work size is stored in the Adabas general control block (GCB).

For each nucleus, you need to specify DISP=SHR for DDWORKR1. During an offline or online restart/recovery, a nucleus may access the Work data sets belonging to other nuclei in the cluster.

### **Using Close (CL) Commands**

Users are assigned to a nucleus for their entire sessions and should therefore issue Adabas close (CL) commands as appropriate. The close command ends the user's session, making the user eligible for reassignment to another nucleus when the user again issues an Adabas open (OP) command. This allows Adabas Cluster Services to rebalance the workload over the participating nuclei.

### **Timeout Values**

The Adabas ADARUN parameter timeout values (TT, TNAA, TNAE, TNAX) should be reevaluated, since there is a greater chance of contention for records, blocks, etc., in a multiprocessing environment.

### **Deferred Publishing**

Publication of updated blocks to the cache structure can now be deferred until just before the end of the associated transaction. Multiple updates to a block may produce only a single write of the block to the cache rather than a cache write for each update.

The greater the number of database updates in parallel transactions, the greater the expected improvement in performance.

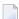

**Note:** Deferred publishing creates an asymmetry between users on the update nucleus, who see uncommitted updates, and users on other cluster nuclei, who may or may not see uncommitted updates (unless they read with hold).

This section covers the following topics:

- Redo Pool
- ADARUN Parameter LRDP

#### Redo Pool

Since the write of updated blocks to the cache may fail due to conflicting updates to the same blocks by other nuclei in the cluster, every cluster nucleus must be capable of redoing the updates it has not yet written to the cache. The nucleus maintains information about these updates in the "redo pool".

#### **ADARUN Parameter LRDP**

The size of the redo pool is specified by the new ADARUN parameter LRDP. The LRDP parameter is effective only in a cluster nucleus; that is, when a nonzero NUCID is specified.

If LRDP is not specified, the nucleus takes as default the value of the LFIOP parameter. If LRDP is explicitly set to zero, the nucleus writes each update immediately to the cache.

Different nuclei in the same cluster can have different settings of LRDP. It is also possible, although not recommended, to run one nucleus with LRDP=0 and a peer nucleus with LRDP>0.

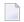

**Note:** If one nucleus runs with LRDP=0 and a peer nucleus runs with LRDP>0 and the different cluster nuclei concurrently update the same Data Storage blocks, incorrect DSST entries may be produced. These are reported by ADADCK. Such errors are harmless and do not affect the results of the application programs.

The nucleus reports on the use (high watermark) of the redo pool in a shutdown statistic and in the response to the DRES command from the operator console or from ADADBS OPERCOM.

### **Tuning Buffer Flushes**

When the update load on the database is so high that the buffer flush becomes the bottleneck, you can improve performance by reducing the duration of buffer flushes.

Instead of starting one I/O per volume, a buffer flush can initially start a predetermined number of I/Os on each volume and then starts a new one once another I/O on the same volume finishes. This occurs independently on each volume.

This section covers the following topics:

- Meaning of ADARUN FMXIO Parameter Changed
- Dynamically Modifying the FMXIO Parameter Setting

#### Meaning of ADARUN FMXIO Parameter Changed

The meaning of the FMXIO parameter has changed for the new buffer flush method. See the *Adabas Operations* documentation.

When ASYTVS=YES (buffer flushes occur by volume), FMXIO now specifies the number of I/Os to be started in parallel *on each volume*. The minimum and default number is 1; the maximum number is 16. If you specify a number greater than 16, it is reduced to 16 without returning a message.

When ASYTVS=NO (buffer flushes occur in ascending RABN sequence without regard to the distribution of the blocks over volumes), the minimum, default, and maximum values continue to be 1, 60, and 100, respectively.

#### Dynamically Modifying the FMXIO Parameter Setting

The setting of FMXIO can be modified dynamically using the FMXIO=nn command from the operator console or the Modify Parameter function of Adabas Online System.

### **Optimizing Lock and Cache Structures in the Coupling Facility**

As a user, you must allocate and define sizes that are appropriate to your application needs for the lock structure and a cache structure in the coupling facility (CF).

This section provides guidelines for determining optimal sizes for these structures based on current experience.

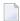

**Note:** There may be sites for which these guidelines are not appropriate.

This section covers the following topics:

- Cache Structure Size in the Coupling Facility
- Lock Structure Size in the Coupling Facility

#### Cache Structure Size in the Coupling Facility

The coupling facility cache structure must be large enough to retain

- "directory elements" for all blocks that reside in all the buffer pools; and
- enough "data elements" to keep changed blocks between buffer flushes (cast-outs).

Directory elements are used to keep track of the cluster members that have a particular block in their buffer pools so that the block can be invalidated should any member modify it.

If the number of directory elements is insufficient, the coupling facility reuses existing directory elements and invalidates the blocks associated with those directory elements, because they can no longer be tracked. These blocks must then be reread from the database and registered again the next time they are referenced and validated, even though they did not change.

It is generally better to reassign storage for data elements to keep more ASSO and DATA blocks in the coupling facility than to define too many directory elements in the cache structure. More data elements than necessary can be used to keep additional blocks to improve the local buffer efficiency.

The number of directory elements need not be greater than the sum of the sizes of all buffer pools divided by the smallest block size in use for ASSO and DATA.

When connecting to the cache structure during startup, the ADAX57 message reports the number of directory elements and data elements. The ADARUN parameters <code>DIRRATIO</code> and <code>ELEMENTRATIO</code> determine the ratio between the number of directory and data elements.

#### Lock Structure Size in the Coupling Facility

All nuclei in a database cluster share the lock structure.

The coupling facility uses a lock table (organized as a hash table) to allocate and find a specific lock entry. It uses lock record entries to maintain data associated with lock instances.

When the coupling facility receives a lock request (for example, to put an ISN of a file into hold status), it allocates specific lock table and lock record entries unless another member of the cluster has already made a conflicting allocation.

- another member holds the same lock (real contention); or
- another lock name hashes to the same lock table entry (false contention).

False contention is eventually detected and resolved by the lock manager. However, since contention resolution is much more expensive than a lock request (there is a difference of about two orders of magnitude), false contention should be avoided.

False contention depends on the number of lock table entries compared to the number of concurrent lock requests. The likelihood (and therefore the frequency) of false contention decreases if the number of lock table entries allocated in the lock structure is increased.

Locks are held for a variety of entities, for example unique descriptor values. These lock types tend to occur with very different frequencies. The amount of lock activity during a session for each lock type is displayed in a shutdown statistic.

It is often the case that ISN locks show the greatest activity. The sum of high-water marks for NH yields an upper limit for the number of ISN locks that were held concurrently during the session.

Since lock contention is significantly more expensive than lock requests without contention, the lock table should be made large enough so that only a very small percentage of all lock requests cause false contention. As a rule of thumb, the number of lock table entries should be at least 1,000 times higher than the maximum number of ISN locks held concurrently.

RMF-I and RMF-III have reports that indicate how many instances of false contention occurred within a monitoring interval.

The minimum lock structure size can be roughly estimated as:

```
(NU*3 + NH + NT + LDEUQP/16 + MAXFILES*4 + 50) * 240 + 500,000 bytes
```

where MAXFILES is the maximum number of files in the database (set in ADADEF or ADAORD) and NU, NH, NT, and LDEUQP are the ADARUN parameters of the cluster nuclei. The formula in parentheses (NU\*3 + NH + NT + LDEUQP/16 + MAXFILES\*4 + 50) is used to calculate the minimum number of lock record entries that the cluster nuclei expect to have available.

### Minimizing Communication with the Coupling Facility

Most of the additional processing required for Adabas sysplex environments compared to a single Adabas nucleus involves communication with the coupling facility (CF).

For this reason, optimizing the performance of an Adabas sysplex environment means minimizing the need to communicate with the CF. It is also important to keep the time required for each communication as short as possible.

This section covers the following topics:

- Avoiding the Hold Option
- Reducing Direct Interaction with the Coupling Facility

### **Avoiding the Hold Option**

Lock requests usually depend on application requirements. Under data-sharing, the hold option is more expensive and access with the hold option should be avoided unless records will in fact be updated or must be protected from concurrent updates.

#### Reducing Direct Interaction with the Coupling Facility

Cache requests occur when blocks

- that are referenced do not exist in a local buffer pool;
- exist in the local buffer pool but have become invalid due to concurrent updates from other cluster members or from directory reuse; or
- are updated.

The first and second situation require registering and (re)reading the blocks from the cache. This is much more expensive than validating blocks, which does not require direct interaction with the CF.

The first situation is related to the buffer efficiency in a noncluster environment. In a cluster environment, the buffer efficiency represents the combined effect of the local buffer pool and the cache structure. In order to reduce the interaction with the cache structure, the local buffer pool (LBP) should not be decreased from what would be used in a noncluster nucleus. A large LBP parameter

and the usage of forward index compression are recommended to improve the buffer efficiency in the local buffer pool.

Tuning measures to avoid I/Os and cache requests are even more important under data-sharing. Very large LBP and the use of forward index compression are recommended to improve the buffer efficiency in the local buffer pools.

### **Optimizing Block Sizes**

The time for moving or reading blocks into or out of the cache structure depends on the device type (block size) in use:

- Small block sizes are moved synchronously to and from the cache structure.
- Larger block sizes may be moved asynchronously. Asynchronous moves take much longer and always require more CPU time than synchronous requests.

Although earlier versions of Adabas often worked well with large block sizes, the buffer pool manager and forward index compression feature introduced with Adabas version 7 make smaller block sizes more attractive, especially in data-sharing mode.

Use the following guidelines when selecting an optimal block size for ASSO and DATA:

**Note:** Only general recommendations can be given.

#### 1. Avoid 4-byte RABNs

If the database is not extremely large, avoid 4-byte RABNs as this increases the number of AC blocks by 33%. When growth considerations are taken into account, this may require larger block sizes or limit reductions in block size. The same holds true for the maximum compressed record length.

#### 2. Use forward index compression

Forward index compression can significantly reduce the number of index blocks in a database. Apply forward index compression to all frequently accessed files (or to all files, regardless of their frequency of use). Choose the ASSO block size that is as small as possible but large enough to keep the number of index levels down to 3 or 4.

#### 3. Minimize frequently updated descriptors

When files are updated frequently, the number of blocks that are modified and need to be written to the cache structure often depends on the number of descriptors that have been defined and modified during update processing. Support for additional keys whose descriptor values are subject to frequent modifications becomes even more expensive in a data-sharing environment.

## 12 Estimating Entire Net-Work Storage Requirements

| Table 1: Storage Areas Obtained from System                 | 68 |
|-------------------------------------------------------------|----|
| Table 2: Storage Obtained from Entire Net-Work Buffer Pools | 69 |

Given the complexity of today's data processing environments, it is almost impossible to provide methods to predict the exact storage requirements of a software product.

The following tables provides rough estimates about the fixed storage requirements of Entire Net-Work and its various components, ignoring operating system-related storage requirements, which typically vary from installation to installation.

**Table 1** contains the amounts of storage obtained from the operating system based on parameter specification or appropriate defaults. It does not include storage areas that are directly related to the operating system, such as operating system control blocks, I/O-related buffers, and control blocks (except where they are part of Entire Net-Work program modules or data areas).

*Table 2* contains the amounts of storage obtained from the Entire Net-Work buffer pools by the control module and the various line drivers.

Table 1: Storage Areas Obtained from System

| Storage Area                              |                      | Platform |
|-------------------------------------------|----------------------|----------|
|                                           |                      | z/OS     |
| Request queue:<br>(NC parameter+1)*192    |                      | AS(X)    |
| Attached buffers:<br>(NAB parameter*4112) |                      | AS(X)    |
| Entire Net-Work buffer pools*             | Asynchronous buffers | AS(X)    |
|                                           | Long-term buffers    | AS       |
|                                           | Short-term buffers   | AS(X)    |
|                                           | Page-fixed buffers   | AS       |
| Entire Net-Work trace table               |                      | AS(X)    |
| Entire Net-Work control blocks            | general              | AS       |
|                                           | Node                 | 48       |
|                                           | Target               | 32       |
|                                           | Path                 | 32       |
|                                           | CTCA DRIVER          | 544      |
|                                           | DCAM DRIVER          |          |
|                                           | IUCV DRIVER          |          |
|                                           | TCPI DRIVER          | 4KB      |
|                                           | TCPX DRIVER          | 4KB      |
|                                           | VTAM DRIVER          | 4KB      |
|                                           | XCF DRIVER           | 2048     |

| Storage Area      |                                   | Platform  |
|-------------------|-----------------------------------|-----------|
|                   |                                   | z/OS      |
|                   | CTCA LINK                         | 992       |
|                   | DCAM LINK                         |           |
|                   | IUCV LINK                         |           |
|                   | TCPI LINK                         | 1KB       |
|                   | TCPX LINK                         | 1KB       |
|                   | VTAM LINK                         | 256       |
|                   | XCF LINK                          | 2048      |
| ADAIOR data areas | general                           | AS        |
|                   | (for trace table, ECB list, etc.) | about 2KB |

| Abbreviation | Meaning                                              |
|--------------|------------------------------------------------------|
| AS           | from address space (private, below 16MB if XA or XS) |
| AS(X)        | from address space (private, above 16MB if XA or XS) |

## **Table 2: Storage Obtained from Entire Net-Work Buffer Pools**

| Statistic                        | Buffer Pool Types |           |             |            |  |  |  |
|----------------------------------|-------------------|-----------|-------------|------------|--|--|--|
|                                  | Asynch            | Long-term | Short-term  | Page-fixed |  |  |  |
| Segment size                     | 64                | 64        | 512         | 2KB or 4KB |  |  |  |
| Control module buffer pool usage |                   | UB        | MSG<br>RPLY |            |  |  |  |
| Queue manager buffer pool usage  |                   |           | BLK         | BLK        |  |  |  |

| Abbreviation | Meaning Meaning                                                                                                    |
|--------------|----------------------------------------------------------------------------------------------------|
| BLK          | Storage for outgoing transmission blocks (after compression and blocking), from short-term pool or page-fixed pool, depending on line driver requirements. Storage requirements for one transmission block include, in addition to the messages contained, 48 bytes for a transmission block header. |
| MSG          | All messages sent or received; output messages kept until acknowledged by the access method, input messages kept until processed.                                                                                                    |
|              | The size of a message can be computed in the following way: 56 bytes for a message header + maxpath * 2 bytes for a node stack + 128 bytes for UB, ACB, etc. + size of FB, RB, SB, VB, IB to send or receive                                                                                         |

| Abbreviation | Meaning                                                                                                    |
|--------------|----------------------------------------------------------------------------------------------------|
|              | A reply buffer for each user request for a target on this node if the information returned by the target will not fit into the original message buffer (that is, if a large record buffer or ISN buffer is to be returned to the user). |
|              | (only if 31-bit mode:) 64 bytes per user request for a target on this node, for the duration of the Adabas call.                                                                                                    |

# Adabas Online System Cluster Environment Screens

| Display Cluster Members                                           | 72 |
|-------------------------------------------------------------------|----|
| Nucleus File Status                                               |    |
| Nucleus Status Flags                                              | 74 |
| Cluster Usage                                                     |    |
| Estimating Sizes for the Cache Structure in a Cluster Environment | 84 |
| Estimating Sizes for the Lock Structure in a Cluster Environment  | 88 |
| Maintain the User Table                                           | 92 |

This chapter describes the Adabas Online System screens that apply to a cluster environment.

#### **Display Cluster Members**

From the Session Monitoring menu, a new function *Display cluster members* (option A) produces the following screen:

|      | 16:21:45                                 |        |       |          |    |          |   |          |     |             |         |   |
|------|------------------------------------------|--------|-------|----------|----|----------|---|----------|-----|-------------|---------|---|
| Tota | Total number of nuclei in the cluster: 4 |        |       |          |    |          |   |          |     |             |         |   |
| I Se | 1 I                                      | Nuc II | ) I S | System I | DI | Jobname  | Ι | Status   | Ι   | Available S | ervices | I |
| I _  | I                                        | 1      | ΙC    | )AEMVS   | Ι  | ADANUC01 | I | Active   | Ι   | A11         |         | I |
| Ι _  | Ι                                        | 2      | ΙC    | DAEMVS   | Ι  | ADANUC02 | Ι | Inactive | Ι   | Lock        |         | I |
| I _  | Ι                                        | 3      | ΙC    | DZMVS    | Ι  | ADANUC03 | Ι | Active   | Ι   | A11         |         | Ι |
| I _  | Ι                                        | 4      | ΙC    | DZMVS    | Ι  | ADANUC04 | Ι | Active   | Ι   | A11         |         | I |
| Ι    | Ι                                        |        | Ι     |          | Ι  |          | Ι |          | Ι   |             |         | I |
| Ι    | Ι                                        |        | Ι     |          | Ι  |          | Ι |          | Ι   |             |         | I |
| Ι    | Ι                                        |        | Ι     |          | Ι  |          | Ι |          | Ι   |             |         | I |
| Ι    | Ι                                        |        | Ι     |          | Ι  |          | Ι |          | Ι   |             |         | Ι |
| Ι    | Ι                                        |        | Ι     |          | Ι  |          | Ι |          | Ι   |             |         | Ι |
| Ι    | Ι                                        |        | Ι     |          | Ι  |          | Ι |          | Ι   |             |         | Ι |
| Ι    | Ι                                        |        | Ι     |          | Ι  |          | Ι |          | Ι   |             |         | Ι |
| Ι    | Ι                                        |        | Ι     |          | Ι  |          | Ι |          | Ι   |             |         | I |
| Ι    | Ι                                        |        | Ι     |          | Ι  |          | Ι |          | Ι   |             |         | I |
|      |                                          |        |       |          |    |          |   |          |     |             |         |   |
| PF1- |                                          | PF2-   |       | PF3      |    | PF4      | - | PF6 F    | PF7 | PF8         | PF12    |   |
| Help |                                          |        |       | Exit     |    | Refresh  |   |          |     |             | Menu    |   |

The screen includes a list of nuclei participating in the cluster and information about the current status of each nucleus.

#### To select a nucleus for additional processing

■ Type "S" in the Sel column opposite that nucleus.

#### To display additional information about a nucleus

■ Type "D" in the Sel column opposite that nucleus.

For an Adabas cluster nucleus that has a nonzero nucleus ID, its entry in the parallel participant table (PPT) is displayed in a screen similar to the following:

```
16:21:45
                   **** A D A B A S BASIC SERVICES *****
                                                                      2002-07-19
DBID 105
                            - Display PPT Entry -
                                                                       PACA002
Nuc ID. . .
              3 Active Nucleus
Name
                 Status
                                                   Data Set Name
WORK1
                                        SAG.ADABAS.DB105.WORKR1
         Ready to be copied/merged SAG.ADABAS.DB105.PLOGR1
Being written by nucleus SAG.ADABAS.DB105.PLOGR2
PLOGR1
PLOGR2
PF1---- PF2---- PF3----- PF4----- PF6---- PF7---- PF8---- PF12----
Help Exit
                             Refresh
```

#### **Nucleus File Status**

From the Resource Utilization menu, the *Nucleus file status* (option N) has been added and is the equivalent of the DNFV operator command.

```
16:03:17
                **** A D A B A S BASIC SERVICES *****
                                                            2002-05-29
DBID 1955
                       - Nucleus File Status -
                                                            PACUN02
NucID 1021
          Locking
     File NucID Access count Update count State
                                0 Access
     24
                           0
     25
                                        O Access, Update
Last page
PF1---- PF2---- PF3---- PF4---- PF7---- PF8---- PF9----- PF12----
        Repos Exit
                    Refresh
```

In an Adabas cluster environment, the file may be locked for exclusive use by another cluster nucleus. If this is the case and the file is in the nucleus file status table, the Locking NucID column for the file shows the ID of the nucleus that has exclusive control.

The Access count / Update count fields display the number of access or update users, respectively, that refer to the specified file in their user queue elements (UQEs). These users either have specified the file in an OP command with R-option or are using the file in an as yet incomplete transaction.

A State field indicates when the file is used for access only or for access and update. The State field indicates to what extent a nucleus can use a file on its own. If the requested use exceeds the given state, the nucleus must first communicate with the other nuclei in the cluster in order to upgrade the state.

#### **Nucleus Status Flags**

From the Resource Utilization menu, a second screen has been added to the *System status* (option S), which displays I/O counts for the ASSO, DATA, WORK, and PLOG data sets; remote and local call distribution; and other current session status information.

| 18:50:16<br>DBID 1955<br>NucID: 1022 | **** A D   | 2002-05-30<br>PACUS02 |                              |          |
|--------------------------------------|------------|-----------------------|------------------------------|----------|
|                                      | Physical   |                       |                              |          |
|                                      | Reads      | Writes                | Call Distribution            | l        |
| ASS0                                 | 370        | 67                    | Remote Logical               | 0        |
| DATA                                 | 3          | 18                    | Remote Physical              | 0        |
| WORK                                 | 2          | 104                   | Local Logical                | 860      |
| PLOG                                 |            | 67                    | Local Physical               | 0        |
| Logical Rea                          | nds        | 349                   | Logical Reads (binary)       | 0000015D |
| Buffer Effi                          | iciency    | 0.9                   | No. of HQEs active           | 0        |
|                                      |            |                       | No. of UQEs in User Queue    | 2        |
| Format Tran                          | nslations  | 51                    | No. of CQEs waiting in CQ    | 0        |
| Format Over                          | rwrites    | 0                     |                              |          |
|                                      |            |                       | Total intern. Autorestarts . | 0        |
| Throw Backs                          | s for ISN  | 0                     | No. of PLOG switches         |          |
| Throw Backs                          | for Space. | 0                     | No. of Bufferflushes         |          |
|                                      |            |                       | page 1 c                     | )† Z     |
|                                      |            |                       | PF6 PF7 PF8 F                | F12      |
| Help                                 | Exit       | Refresh               | + 1                          | lenu     |

Press PF8 to display an additional screen that indicates if one or more of the following are in progress:

- Online database save running;
- ADAEND in progress;
- Online file save running;
- READONLY/UTIONLY transition;
- READONLY status;
- Update processing suspended;
- ET-sync in progress;
- UTIONLY status; and
- Exclusive-DB-control utility running.

Otherwise, "Adabas operation normal" is displayed.

### **Cluster Usage**

From the Resource Utilization menu, *Cluster usage* (option X) displays nucleus cluster statistics that are equivalent of those displayed using the DXCACHE, DXLOCK, and DXFILE operator commands.

The equivalent direct command is:

**DI**SPLAY <u>CLU</u>STERSTATUS

```
16:10:31
                **** A D A B A S BASIC SERVICES *****
                                                            2002-05-29
                          - Cluster Usage -
                                                            PACUX02
                     Code
                           Service
                     _ _ _ _
                      С
                            Cache statistics
                            File statistics
                      L
                            Lock statistics
                            Help
                            Exit
        Code ....._
        File Number .. 0
        Database ID .. 1955 (WIS1955) NucID .. 1021
Command ==>
PF1---- PF2---- PF3----- PF4----- PF6---- PF10---- PF11----- PF12-----
       Exit
                                         Fuse
                                                 Flist
                                                          Menu
```

This section covers the following topics:

- Cache Statistics
- File Statistics
- Lock Statistics

#### **Cache Statistics**

Choosing cache statistics (option C) from the Cluster Usage menu displays the following menu:

```
**** A D A B A S BASIC SERVICES *****
16:14:23
                                                            2002-05-29
                       - Cache Statistics -
                                                            PACUX12
                Code Service
                _ _ _ _
                 K
                      Cast-out / Directory
                     Publishing requests
                     Individual cache blocks
                     Exit
                 ? Help
    Code .....
    Database ID .. 1955 (WIS1955) NucID .. 1021
PF1---- PF2---- PF3---- PF4----- PF6---- PF7---- PF8---- PF12----
Help
               Exit Refresh
                                                         Menu
```

The rest of this section describes each of the options on this screen.

- Cast-out / Directory
- Publishing Requests
- All Cache Blocks

#### Cast-out / Directory

Choosing *cast-out / directory* (option K) from the Cache Statistics menu display the following:

```
**** A D A B A S BASIC SERVICES *****
16:14:23
                                                     2002-05-29
DBID 1955
                    - Cast-out / Directory -
                                                     PACUX12
NucID 1021
      Cast-out Directory Reads
                                Directory Reads
      Total ..... 28
                               Total ..... 5
        Sync .... 1
Async .... 27
                                 Sync ....
                                                  1
                                                  4
                                  Async ....
      Unlock Cast-out Calls
      Total ..... 28
        Sync ....
                        1
                       27
        Async ....
PF1---- PF2---- PF3---- PF4---- PF7---- PF8---- PF9----- PF12----
Help
     Exit Refresh
                                          Detail
                                                   Menu
```

Counters have a multiplier column with the following values:

| Value | ue The total shown is in       |  |  |  |  |
|-------|--------------------------------|--|--|--|--|
| blank | (factor of 1)                  |  |  |  |  |
| K     | kilo (factor of 1,000)         |  |  |  |  |
| M     | mega (factor of 1,000,000)     |  |  |  |  |
| G     | giga (factor of 1,000,000,000) |  |  |  |  |

If a number has a multiplier shown, it has been divided by the multiplier, showing the significant digits to 9 places with no decimal point.

Press PF9 to see the entire value. This value is the exact count up to 20 digits in length.

#### **Publishing Requests**

Choosing *publishing requests* (option P) from the Cache Statistics menu display the following:

| 16:26:21<br>DBID 1955<br>NucID 1021 | ***** A D A B A S BASIC<br>- Publishing Requ | uests -           | 2002-05-29<br>PACUX12 |
|-------------------------------------|----------------------------------------------|-------------------|-----------------------|
|                                     | Publishing Request Cate                      | egory             |                       |
|                                     | Update sync                                  | 34                |                       |
|                                     | BT or CL or ET                               | 162               |                       |
|                                     | Redo threshold                               | 2                 |                       |
|                                     | Full bufferpool                              | 0                 |                       |
|                                     | All blocks                                   | 84                |                       |
|                                     | Specific RABN                                | 0                 |                       |
|                                     | File DS blocks                               | 4                 |                       |
|                                     |                                              |                   |                       |
| PF1 PF2<br>Help                     | PF3 PF4 PF7<br>Exit Refresh                  | PF8 PF9<br>Detail |                       |

#### **All Cache Blocks**

Choosing all cache blocks (option X) from the Cache Statistics menu display the following:

| 16:27:05 ***** A DBID 1955 NucID 1021 |            | BASIC SERVICES ****<br>ne Blocks - | 2002-05-29<br>PACUX12 |
|---------------------------------------|------------|------------------------------------|-----------------------|
| Reads                                 |            | Writes                             |                       |
| Total                                 | 167        | Total                              | 38,176                |
| Sync<br>Async                         | 24<br>143  | Sync<br>Async                      | 15,148<br>23,028      |
| In cache                              | 49         | Written                            | 38,176                |
| Not in cache                          | 118        | Not written                        | 0                     |
| Struc. full                           | 0          | Struc. full                        | 0                     |
| Cast-out Reads                        |            | Other                              |                       |
| Total                                 | 212        | Validates                          | 187,677               |
| Sync                                  | 212        | Invalid                            | 43                    |
| Async                                 | 0          | Deletes                            | 0                     |
|                                       |            | Timeouts                           | 0                     |
|                                       |            | Redo processes                     | 0                     |
| PF1 PF2 PF3                           | - PF4 PF   | 7 PF8 PF9                          | - PF12                |
| Help Repos Exit                       | Refresh Pr | evBlk NxtBlk Detail                | Menu                  |

Use PF7 and PF8 to scroll through the cache blocks; use PF2 to reposition.

Statistics are displayed for the following:

- All cache blocks
- Address converter (AC) cache blocks
- Data Storage (DS) cache blocks
- Data Storage space table (DSST) cache blocks
- File control block (FCB) cache blocks
- Normal index (NI) cache blocks
- Upper index (UI) cache blocks

Press PF9 from the above screen to display the following detail screen:

| 16:27:05<br>DBID 1955<br>NucID 1021 | ***** A D A B A S BASIC S<br>- All Cache Block |                               |
|-------------------------------------|------------------------------------------------|-------------------------------|
| Reads                               | Writes                                         | 5                             |
| Total<br>Sync<br>Async              | 167 Total<br>24 Sync<br>143 Asyr               | 15,148                        |
| In cache Not in Stru.full.          | 118 Not                                        | tten 38,176 writ 0 i.full . 0 |
| Cast-out Reads                      | Other                                          |                               |
| Total Sync Async                    |                                                | alid 43                       |
|                                     | Press E                                        | Inter to continue             |

#### **File Statistics**

Choosing *file statistics* (option F) from the Cluster Usage menu for file 25 displays the following menu:

| 16:37:02<br>DBID 1955<br>NucID 1021 | DABAS B<br>- File 25 St | ASIC SERVICES ****<br>atistics -                  | 2002-05-29<br>PACUX22      |
|-------------------------------------|-------------------------|---------------------------------------------------|----------------------------|
| Reads                               | <br>                    | Writes                                            |                            |
| Total                               | <br>67<br>0<br>67       | Total<br>Sync<br>Async                            | 20,157<br>7,583<br>12,574  |
| In cache Not in cache Struc. full   | <br>0<br>67<br>0        | Written  Not written  Struc. full                 | 20,157                     |
| Cast-out Reads                      |                         | Other                                             |                            |
| Total                               | <br>78<br>78<br>0       | Validates Invalid Deletes Timeouts Redo processes | 79,248<br>0<br>0<br>0<br>0 |
| PF1 PF2<br>Help Repos               |                         | 7 PF8 PF9<br>Detail                               |                            |

#### **Lock Statistics**

Choosing *lock statistics* (option L) from the Cluster Usage menu displays the following menu:

| 16:38:            | 16 **** A D                                                                                                    | A B A S BASIC<br>- Lock Statist                |                                                                                                    | 2002-05-29<br>PACUX32 |
|-------------------|----------------------------------------------------------------------------------------------------|------------------------------------------------|----------------------------------------------------------------------------------------------------|-----------------------|
| Code              | Service                                                                                                    | Code                                           | Service                                                                                                    |                       |
| A B C D E F G H . | Buffer flush lock Checkpoint lock DSF lock ETID lock File-lock-table lock FST lock GCB lock Global ET sync lock Exit Help  Code Database ID 1955 | I<br>J<br>K<br>L<br>M<br>N<br>O<br>P<br>Q<br>R | Global update command Hold ISN lock New-Data-RABN lock Online save lock Parameter lock Recovery lock RLOG lock Security lock Spats lock Unique descriptor loc | sync lock             |
| PF1<br>Help       | PF2 PF3<br>Exit                                                                                                    |                                                | PF7 PF8                                                                                                    | PF12<br>Menu          |

Each of the options on the Lock Statistics menu displays statistics for a particular lock. For each lock, the screen displays obtain and release information about the various types of that lock that are currently in use by a cluster nucleus:

- The system may obtain locks conditionally or unconditionally, synchronously or asynchronously. A conditional request for a lock may be granted or rejected.
- Releases may be performed synchronously or asynchronously.

#### **Hold ISN Lock**

Choosing *hold ISN lock* (option J) from the Lock Statistics menu displays the following:

| 16:38:16 **** DBID 1955 NucID 1021         |               | BASIC SERVICES ****<br>SN Lock – | * 2002-05-29<br>PACUX32 |
|--------------------------------------------|---------------|----------------------------------|-------------------------|
| Obtains                                    |               | Releases                         |                         |
| Conditional Granted Rejected Unconditional | 16,017<br>0   |                                  | 15,971                  |
| Sync                                       | 158<br>15,859 |                                  |                         |
| PF1 PF2 PF3<br>Help Repos Exi              |               | PF6 PF7<br>PrevLok               |                         |

Use PF7 and PF8 to scroll through the locks; use PF2 to reposition.

#### **Estimating Sizes for the Cache Structure in a Cluster Environment**

These instructions describe how to use the structure size calculator to estimate the size for the cache structure in a cluster environment. The cache structure should be made large enough to provide sufficient space for:

- Tracking all blocks kept in the buffer pools of all connected cluster nuclei (directory elements) and
- Keeping all changed blocks until they are written to the database (data elements).

The assignment of total cache space into directory and data elements is done via the DIRRATIO and ELEMENTRATIO ADARUN parameters.

The actual cache structure size value is dependent on coupling facility internals and may vary across different coupling facility levels. If the estimates by this structure size calculator are too far off the real allocations reported by cluster nuclei, you can tweak the directory element size value to bring the calculator more in line with the actual coupling facility being used.

- To access and use the space calculator for the cache structure in a cluster environment
- 1 Select option **S** on the **Basic Services Main Menu** in AOS.
  - The **Space Calculation** menu appears.
- 2 Select option **C** on the **Space Calculation** menu.
  - The Cache Structure Calculator panel appears.

| 13:01:16          | **** A D A B A    | S BASIC SE   | RVICES ****  |        | 2007-10-02 | <b>←</b> |
|-------------------|-------------------|--------------|--------------|--------|------------|----------|
| DBID 1955         | - Cache St        | ructure Calc | ılator -     |        | PSPC002    | ب        |
|                   |                   |              |              |        |            | <b>ب</b> |
| Smallest block si | ze in DB          | 4092         |              |        |            | <b>ب</b> |
| Largest block siz | e in DB           | 27990        |              |        |            | ب        |
| Buffer pool size  | (LBP)             | 104857600    | _            |        |            | ب        |
| Size proper for c | aching blocks     | 104800000    | _            |        |            | ب        |
| Max nuclei in clu | ıster             | 3            |              |        |            | ب        |
| Directory element | size              | 400          |              |        |            | ب        |
| Cache structure s | size (in KB)      | 256000       |              |        |            | ب        |
|                   |                   |              |              |        |            | ب        |
| For minimum calcu | ılation, leave ca | che structur | e size field | empty. |            | ب        |
| Modify values, pr | ess Enter to pro  | vide estimat | es below.    |        |            | ب        |
|                   |                   |              |              |        |            | ب        |
| Cache CFRM SIZE/I | NITSIZE           | 256000       | ( 250.0      | MB)    |            | ب        |
| ADARUN DIRRATIO . |                   | 62           |              |        |            | ب        |
| ADARUN ELEMENTRAT | -IO               | 49           |              |        |            | ب        |
| Cache directory e | elements          | 128597       |              |        |            | ب        |
| Cache data elemer | nts               | 101633       |              |        |            | <b>↓</b> |
| Cache data elemer | nt size           | 2048         |              |        |            | 4        |
|                   |                   |              |              |        |            | <b>ب</b> |
| PF1 PF2           | - PF3 PF4-        | PF6          | PF7          | PF8    | PF12       | 4        |
| Help              | Exit Lock         |              |              |        | Menu       | <b>ب</b> |
|                   |                   |              |              |        |            |          |

3 Specify values for the following fields on the **Cache Structure Calculator** panel.

| Field                          | Description                                                                                                    | Default                                                                                                    |
|--------------------------------|----------------------------------------------------------------------------------------------------|----------------------------------------------------------------------------------------------------|
| Smallest block size            | Specify a value between 1024 and 32768 bytes.                                                                                                    | The smallest block size of the current Adabas Online System database ID.                                                                                                    |
| Largest block size             | Specify a value between 1024 and 32768 bytes. If the value of the <b>Smallest block size</b> field exceeds this value, then the <b>Smallest block size</b> value is swapped in.                                                                                         | The largest block size of the current Adabas Online System database ID.                                                                                                    |
| Buffer pool size               | Specify a value between 80,000 and 999,999,999,999 bytes.                                                                                                    | The value of the LBP parameter setting for the current Adabas Online System database ID.                                                                                                    |
| Size proper for caching blocks | Specify a value between 100000 - 999,999,999,999 bytes.                                                                                                    | The LBP parameter of the current Adabas Online System database ID, rounded down to nearest 100000. "Size proper" means that this does not include the overhead in the cache structure required for administering these blocks. Thus, this value specifies how much space should be available in the cache structure for keeping changed blocks between buffer flushes and for buffering blocks so that the cluster nuclei do not have to read them from the database. |
| Max Nuclei in cluster          | Specify a value between 2 and 32.                                                                                                    | 3                                                                                                    |
| Directory element size         | Specify a value between 100 and 999 bytes. This value specifies how much space (including the overhead for the access paths) will be used in the cache structure by each directory element.                                                                             | 400                                                                                                    |
| Cache Structure size           | Specify a blank for the minimum calculation or specify a value between 100 and 999,999,999 (KB). Although this value is given as an output field, you may want to propose a cache structure size, to see how to allocate the cache space (directory and data elements). | blank                                                                                                    |

4 Press Enter after all values in the previous step are specified.

The following output fields on the screen are filled.

| Field                    | Description                                                                                                    |
|--------------------------|----------------------------------------------------------------------------------------------------|
| Cache CFRM SIZE/INITSIZE | The recommended cache structure SIZE or INITSIZE specification in the coupling facility resource management policy. |
| ADARUN DIRRATIO          | The recommended ADARUN DIRRATIO parameter settings for the cluster nuclei.                                          |
| ADARUN ELEMENTRATIO      | The recommended ADARUN ELEMENTRATIO parameter settings for the cluster nuclei.                                      |
| Cache directory          | The estimated directory and data element counts resulting from the SIZE/INITSIZE and DIRRATIO settings.             |
| Cache data elements      | The estimated directory and data element counts resulting from the SIZE/INITSIZE and ELEMENTRATIO settings.         |
| Cache data element size  | This (accurate) value depends only on the largest Asso/Data/Work block size in the database.                        |

#### **Estimating Sizes for the Lock Structure in a Cluster Environment**

These instructions describe how to use the structure size calculator to estimate the size for the lock structure in a cluster environment. The lock structure should be made large enough to provide sufficient space for:

- Keeping the lock record elements for all locks held at the same time, and
- Avoiding too much false contention between locks on different resources.

The number of lock table entries and record elements are shown in the results for comparison with the related cluster nucleus message (ADAX70) and to aid your own calculations.

The actual lock structure size value is dependent on coupling facility internals and may vary across different coupling facility levels. If the estimates by this structure size calculator are too far off the real allocations reported by cluster nuclei, you can tweak the lock record element size value to bring the calculator more in line with the actual coupling facility being used.

#### To access and use the space calculator for the lock structure in a cluster environment

- 1 Select option **S** on the **Basic Services Main Menu** in AOS.
  - The **Space Calculation** menu appears.
- 2 Select option **C** on the **Space Calculation** menu.
  - The Cache Structure Calculator panel appears.

| 13:01:16 ***** A D A B A S BASIC SERVICES *****           | 2007-10-02 ↔ |
|-----------------------------------------------------------|--------------|
| DBID 1955 - Cache Structure Calculator -                  | PSPC002 ↔    |
|                                                           | <b>4</b>     |
| Smallest block size in DB 4092                            | 4            |
| Largest block size in DB 27990                            | <b>4</b>     |
| Buffer pool size (LBP) 104857600                          | <b>ب</b>     |
| Size proper for caching blocks 104800000                  | <b>ب</b>     |
| Max nuclei in cluster 3                                   | <b>ب</b>     |
| Directory element size 400                                | <b>ب</b>     |
| Cache structure size (in KB) 256000                       | <b>~</b>     |
|                                                           | Ą            |
| For minimum calculation, leave cache structure size field | empty. ←     |
| Modify values, press Enter to provide estimates below.    | ب            |
|                                                           | <b>~</b>     |
| Cache CFRM SIZE/INITSIZE 256000 ( 250.0                   | MB) ←        |
| ADARUN DIRRATIO                                           | ب            |
| ADARUN ELEMENTRATIO 49                                    | ب            |
| Cache directory elements 128597                           | <b>ب</b>     |
| Cache data elements 101633                                | <b>ب</b>     |
| Cache data element size 2048                              | <b>ب</b>     |
|                                                           | <b>ب</b>     |
| PF1 PF2 PF3 PF4 PF6 PF7 I                                 | PF8 PF12 ↔   |
| Help Exit Lock ←                                          | Menu ↔       |
|                                                           |              |

#### 3 Press PF4 to access the **Lock Structure Calculator** panel:

| DBID 1955 - Lock Structure Calculator - PSPL002 ←  Max files in database (MAXFILES) 400  Max number of parallel users (NU) 200  Number of hold queue elements (NH) 40000  Unique descriptor pool size (LDEUQP) 50000  Lock record element size 260  Lock structure size (in KB)  For minimum calculation, leave lock structure size field empty.  Modify values, press Enter to provide estimates below.  Lock CFRM SIZE/INITSIZE 13232 ( 12.9 MB)  Number of lock table entries 131072  Number of lock record elements 46157 Required min 45175  ←  PF1 PF2 PF3 PF4 PF6 PF7 PF8 PF12 ← | 13:42:29           | **** A D A B A S BASIC SERVICES ****           | 2007-08-20 ↔ |
|----------------------------------------------------------------------------------------------------|--------------------|------------------------------------------------|--------------|
| Max files in database (MAXFILES) 400  Max number of parallel users (NU) 200  Number of hold queue elements (NH) 40000  Unique descriptor pool size (LDEUQP) 50000  Lock record element size 260  Lock structure size (in KB)  For minimum calculation, leave lock structure size field empty.  Modify values, press Enter to provide estimates below.  Lock CFRM SIZE/INITSIZE 13232 ( 12.9 MB)  Number of lock table entries 131072  Number of lock record elements 46157 Required min 45175                                                                                           | DBID 1955          | - Lock Structure Calculator -                  | PSPL002 ↔    |
| Max number of parallel users (NU) 200   Number of hold queue elements (NH) 40000  Unique descriptor pool size (LDEUQP) 50000  Lock record element size                                                                                                    |                    |                                                | <b>ب</b>     |
| Number of hold queue elements (NH) 40000  Unique descriptor pool size (LDEUQP) 50000  Lock record element size                                                                                                    | Max files in datab | pase (MAXFILES) 400                            | <b>ب</b>     |
| Unique descriptor pool size (LDEUQP) 50000  Lock record element size                                                                                                    | Max number of para | allel users (NU) 200                           | Ą            |
| Lock record element size                                                                                                    | Number of hold que | eue elements (NH) 40000                        | ب            |
| Lock structure size (in KB)                                                                                                    | Unique descriptor  | pool size (LDEUQP) 50000                       | Ą            |
| For minimum calculation, leave lock structure size field empty.  Modify values, press Enter to provide estimates below.  Lock CFRM SIZE/INITSIZE                                                                                                    | Lock record elemen | nt size 260                                    | ب            |
| For minimum calculation, leave lock structure size field empty.  Modify values, press Enter to provide estimates below.  Lock CFRM SIZE/INITSIZE                                                                                                    | Lock structure siz | ze (in KB)                                     | Ą            |
| Modify values, press Enter to provide estimates below.  Lock CFRM SIZE/INITSIZE                                                                                                    |                    |                                                | ب            |
| Lock CFRM SIZE/INITSIZE                                                                                                    | For minimum calcul | lation, leave lock structure size field empty. | <b>ب</b>     |
| Lock CFRM SIZE/INITSIZE                                                                                                    | Modify values, pre | ess Enter to provide estimates below.          | <b>ب</b>     |
| Number of lock table entries 131072  Number of lock record elements 46157 Required min 45175                                                                                                    |                    |                                                | <b>ب</b>     |
| Number of lock record elements 46157 Required min 45175                                                                                                    | Lock CFRM SIZE/INI | ITSIZE 13232 ( 12.9 M                          | B) ↔         |
|                                                                                                    | Number of lock tab | ole entries 131072                             | 4            |
| e<br>e<br>e                                                                                                    | Number of lock red | cord elements 46157 Required min               | 45175 ↔      |
| ب<br>ب                                                                                                    |                    |                                                | ب            |
| PF1 PF2 PF3 PF4 PF6 PF7 PF8 PF12                                                                                                    |                    |                                                | ب            |
| PF1 PF2 PF3 PF4 PF6 PF7 PF8 ₽F12                                                                                                    |                    |                                                | 4            |
| PF1 PF2 PF3 PF4 PF6 PF7 PF8 ₽F12 ↔                                                                                                    |                    |                                                | <b>ب</b>     |
| PF1 PF2 PF3 PF4 PF6 PF7 PF8                                                                                                    |                    |                                                | ب            |
|                                                                                                    | PF1 PF2            |                                                |              |
| Help Exit Cache Menu ↔                                                                                                    |                    | Exit Cache                                     | Menu ↔       |

4 Specify values for the following fields on the **Lock Structure Calculator** panel.

| Field                         | Description                                                                                                    | Default                                                        |
|-------------------------------|----------------------------------------------------------------------------------------------------|----------------------------------------------------------------|
| Max files in database         | Specify a value between 3 and 5000. This is the same as the MAXFILES parameter of the ADADEF and ADAORD utilities.                                                                                                    | The MAXFILES parameter setting of the current AOS database ID. |
| Max number of parallel users  | Specify a value between 20 and 16,777,215.                                                                                                    | The NU parameter setting of the current AOS database ID.       |
| Number of hold queue elements | Specify a value between 20 and 16,777.215                                                                                                    | The NH parameter setting of the current AOS database ID.       |
| Unique descriptor pool size   | Specify a value between 1 and 999,999,999.                                                                                                    | The LDEUQP parameter setting of the current AOS database ID.   |
| Lock record element size      | Specify a value between 100 and 999. This parameter specifies how much space (including the overhead for the access paths) will be used by each lock record element in the lock structure.                                                                              | 260                                                            |
| Lock structure size           | Specify a blank for the minimum calculation or specify a value between 100 and 999,999,999 (KB). Although this value is given as an output field, you may want to propose a lock structure size, to see how to allocate the lock table entries and lock table elements. | blank                                                          |

5 Press Enter after all values in the previous step are specified.

The following output fields on the screen are filled.

| Field                          | Description                                                                                                    |
|--------------------------------|----------------------------------------------------------------------------------------------------|
| Lock CFRM SIZE/INITSIZE        | The recommended lock structure SIZE or INITSIZE specification in the coupling facility resource management policy.                                                                                                    |
| Number of lock table entries   | The calculated count of lock table entries resulting from the SIZE/INITSIZE setting.                                                                                                    |
| Number of lock record elements | The estimated count of lock record elements resulting from the SIZE/INITSIZE setting. You must actually start a cluster nucleus with the specified parameters to see how many lock record elements it gets from the lock structure. The number on the right side is the minimum number of lock record elements required to be available by the starting cluster nuclei. |

#### **Maintain the User Table**

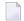

**Note**: This option is available in Adabas nucleus cluster environments only.

A new function has been added to the Session Opercoms menu to support the CLUFREEUSER command. When option V (maintain user table) is selected, the following screen is displayed:

```
**** A D A B A S BASIC SERVICES *****
16:59:29
                                                             2002-05-29
                      - User Table Maintenance -
                                                             PACIV02
                           Service
                    Code
                     С
                           Begin CLUFREEUSER process
                           Help
                           Exit
        Code ....._
        TNA ..... 0_
        Force ...._
        Global ....__
        Database ID .. 1955 (WIS1955)
                                              NucID .. 1022
Command ==>
PF1---- PF2---- PF3---- PF4---- PF6---- PF7---- PF8---- PF12----
```

The CLUFREEUSER command is only valid in cluster environments. It can be issued against the local nucleus only or, with the Global option, against all active and inactive nuclei in the cluster.

The command is used to delete leftover user table elements (UTEs) in common storage that are no longer associated with user queue elements (UQEs) in a nucleus where

| TNA | is a decimal number specifying the timeout value in seconds. UTEs that are not used during the time specified may be deleted if other conditions are fulfilled. If TNA is not specified, UTEs may be deleted without regard to their recent use. |                                                                                                   |  |
|-----|----------------------------------------------------------------------------------------------------|---------------------------------------------------------------------------------------------------|--|
|     | is a character string or hexadecimal byte string as follows:                                                                                                    |                                                                                                   |  |
|     | ccccccc                                                                                                    | where the argument is 1-8 letters, digits, or embedded '-' signs without surrounding apostrophes. |  |
|     | 'ccccccc'                                                                                                    | where the argument is 1-8 characters with surrounding apostrophes.                                |  |

|        | X'xxxxxxxxxxxxxxxxxxxxxxxxxxxxxxxxxxxx                                                                                                    | where the argument is an even number of 2-16 hexadecimal digits enclosed by X' '.                                                                                                    |
|--------|----------------------------------------------------------------------------------------------------|----------------------------------------------------------------------------------------------------|
|        | A character string must be enclosed in apostrophes if it contains characters other than letter, ligits, or embedded '-' signs. If a specified character string is less than 8 characters long, it is implicitly padded with blanks. If a specified hexadecimal string is shorter than 16 hexadecimal ligits, it is implicitly padded with binary zeros. If the last 8 bytes of a user's 28-byte communication ID match a specific user ID or user ID prefix that user's UTE may be deleted if other conditions are fulfilled. If UID not specified, UTEs may be deleted regardless of their user IDs. |                                                                                                    |
| FORCE  | specified, such UTEs are not deleted. Before                                                                                                    | e a response code 9, subcode 20. If FORCE is not using the FORCE parameter, ensure that the users any of their transactions to remain open. Specify field with any character.                                                                                |
| GLOBAL | and are eligible according to the other specifie<br>rules, delete leftover UTEs if their assigned nu<br>is not specified, only UTEs assigned to the lo                                                                                                    | cluster if they are no longer associated with UQEs of parameters. Additionally and subject to the other clei have terminated since their last use. If GLOBAL cal nucleus and used since the nucleus start are as screen by marking the Global field with any |

## Index

| A                                                                                                    | maintain user table, 92<br>Command log<br>merging multiple, 30, 35                                                    |
|----------------------------------------------------------------------------------------------------|----------------------------------------------------------------------------------------------------|
| Adabas Cluster Services<br>starting, 3<br>stopping, 9                                                                     | COMPRINT messages written to, 4                                                                                       |
| ADACOM abnormal termination, 12 initialization process, 4 normal termination, 10 starting, 4 ADADBS utility               | Downtime planning, 25                                                                                                 |
| REFRESHSTATS function, 29 ADAICK utility PPTPRINT function, 29 ADAPLP utility IPLOGPRI function, 29 ADARAI utility        | Entire Net-Work abnormal termination, 11 normal termination, 10 starting, 4                                           |
| Adabas recovery, 30 ADAREP utility Checkpoint information, 30                                                             | Initialization                                                                                                    |
| ADARES utility BACKOUT function, 36 CLCOPY function, 30 MERGE CLOG function, 35 PLCOPY function, 31                       | Initialization ADACOM, 4 nucleus, 5 sequence, 4                                                                       |
| REGENERATE function, 36                                                                                                   | M                                                                                                    |
| ADARUN parameters determining correct settings, 60 timeout values (TT, TNAA, TNAE, TNAX), 61 alert settings               | Maintenance preventive, 25 messaging performance statistics, 18                                                       |
| cancel alerts, 14 messaging performance statistics, 18 overview, 13                                                       | N                                                                                                    |
| self-termination alerts, 15<br>self-termination query alerts, 16<br>XCF status monitoring, 17                             | NUCID ADADBS utility OPERCOM parameter for command routing, 28                                                        |
| ARM explanation, 23 Autorestart session, 22                                                                               | Nucleus abnormal termination, 12 initialization process, 5 migrating to another z/OS image, 25 normal termination, 11 |
| C                                                                                                    | routing utility-issued operator commands, 28 serialization during initialization, 5                                   |
| cancel alerts, 14 CLnn command close a nucleus to new users, 60 Cluster display usage statistics using Basic Services, 76 | starting, 4<br>Nucleus file<br>display status<br>using Basic Services, 73                                             |

| 0                                                                                                    |
|----------------------------------------------------------------------------------------------------|
| operator commands<br>self-termination query alerts, 16<br>Outage<br>planning, 25                                                                                                    |
| P                                                                                                    |
| Parallel participant table print/dump using utility, 29 Parameters ADADBS OPERCOM NUCID, 28 parameters                                                                                                    |
| ADARUN Txxx time-out, 61 Protection log merging multiple, 31                                                                                                    |
| \$                                                                                                    |
| self-termination alerts, 15 self-termination operator query, 16 Serialization of nucleus, 5 Session display status using Basic Services, 74 reset statistical values for                                                         |
| using utility, 29 space allocation, 60 storage requirements of Entire Net-Work, 67 System display status using Basic Services, 74                                                                                                |
| T                                                                                                    |
| Termination abnormal, 11 ADACOM, 10 normal, 10 nucleus, 11 time-out values                                                                                                    |
| nucleus cluster processing, 61 timeout settings cancel alerts, 14 messaging performance statistics, 18 overview, 13 self-termination alerts, 15 self-termination query alerts, 16 XCF status monitoring, 17 Txxx time-out values |
| nucleus cluster processing, 61                                                                                                    |
| U                                                                                                    |
| User table<br>maintain, 92<br>Utilities<br>ADADBS OPERCOM                                                                                                    |

NUCID parameter, 28 nucleus cluster processing, 28 resynchronizing operations of, 28

#### W

Work data set allocation, 60

#### X

XCF status monitoring, 17